#### 3. การประกอบธุรกิจของแต่ละสายผลิตภัณฑ์

บริษัทฯ ประกอบธุรกิจหลัก 3 ธุรกิจ ประกอบด้วย

- 1. สื่อสิ่งพิมพ์
- 2. การจัดงานนิทรรศการ งานแสดงสินค้า และการจัดประชุมสัมมนา
- 3. สื่อดิจิตอลและสื่ออื่น

#### 3.1 สื่อสิ่งพิมพ์

#### 3.1.1 ลักษณะผลิตภัณฑ์หรือบริการ

บริษัทฯ ษัทฯ ผลิตและจำหน่ายสื่อสิ่งพิมพ์ด้านธุรกิจ การบริหารจัดการ โดยเฉพาะอย่างยิ่งด้านเทคโนโลยีสารสนเทศ (Information Technology: ไอที) และคอนซูเมอร์อิเล็กทรอนิกส์ (Consumer Electronics) ซึ่งประกอบด้วยนิตยสาร หนังสือ รวบรวมข้อมูลรายปี หนังสือเล่ม (Pocket Book) และสื่อสิ่งพิมพ์อื่นๆ รวมถึงการจัดกิจกรรมส่งเสริมการตลาดต่างๆ ซึ่งจัดขึ้น โดยทีมงานของฝ่ายสื่อสิ่งพิมพ์ เช่น งาน "ลองของใหม่กับ iPhone" "คันหาความสามารถของ Wave 4 ใน Windows Live ใหม่ ล่าสุด" และ "เติมเต็มชีวิตกับ Samsung Galaxy Tab" เป็นต้น

สินค้าและบริการในธุรกิจสื่อสิ่งพิมพ์ ประกอบด้วย

1. <u>นิตยสาร</u>

ผลิตภัณฑ์หลักของกลุ่มธุรกิจสิ่งพิมพ์ คือการผลิตนิตยสารรายเดือนและรายปักษ์ ซึ่งเป็นนิตยสารไอที คอนซูเมอร์ อิเล็กทรอนิกส์ และนิตยสารด้านธุรกิจและบริหารจัดการ ปัจจุบันบริษัทฯ ผลิตนิตยสารออกจำหน่ายทั้งสิ้น 5 เล่ม แบ่งเป็น นิตยสารไอที และคอนซูเมอร์อิเล็กทรอนิกส์จำนวน 4 เล่ม และนิตยสารเชิงวิเคราะห์เศรษฐกิจ ธุรกิจและการบริหารจัดการ จำนวน 1 เล่ม โดยนิตยสารแต่ละเล่มมีลักษณะที่แตกต่างกันดังนี้

รายละเอียดของนิตยสารแต่ละเล่ม มีดังนี้

## 1. COMPUTER.TODAY "สนุก ง่าย อ่านได้ทุกคน"

COMPUTER.TODAY เป็นนิตยสารคอมพิวเตอร์ที่เสนอเรื่องราวไอทีที่ตอบสนองต่อการใช้ชีวิตในยุคปัจจุบัน อ่านง่ายและ นำไปใช้งานได้จริง ขนาดของนิตยสารมีขนาดเล็ก ทำให้พกพาสะดวก เหมาะกับกลุ่มผู้บริโภคทั่วไป จากการสำรวจความนิยม ของผู้บริโภคที่มีต่อการอ่านนิตยสารเกี่ยวกับคอมพิวเตอร์ ประจำปี 2551 ซึ่งจัดทำโดย สวนดุสิตโพล มหาวิทยาลัยราชภัฏสวน ดุสิต โดยมีวัตถุประสงค์เพื่อศึกษาพฤติกรรมการอ่านหนังสือเกี่ยวกับคอมพิวเตอร์ ความนิยมของนิตยสารคอมพิวเตอร์ ผลจาก การสำรวจดังกล่าวพบว่าพฤติกรรมการอ่านนิตยสารเกี่ยวกับคอมพิวเตอร์ของประชาชนส่วนใหญ่อ่านนิตยสาร COMPUTER.TODAY มากที่สุด และนึกถึง COMPUTER.TODAY เป็นอันดับแรก นิตยสาร COMPUTER.TODAY เป็น นิตยสารรายปักษ์

#### 2. COMMART "The Ultimate Hardware Guide"

นิตยสาร COMMART มีเนื้อหาครอบคลุมเรื่องราวความเคลื่อนไหวทางตลาดไอที บทความทางเทคโนโลยี ผลการทดสอบ ผลิตภัณฑ์ใหม่ เคล็ดลับและเทคนิคการใช้งานและรายงานราคาสินค้า เหมาะกับกลุ่มผู้ใช้งานและผู้ที่ต้องการข้อมูลเพื่อการเลือก ซื้อสินค้าไอที รวมทั้งยังรวบรวมผลการทดสอบผลิตภัณฑ์ใหม่ ๆ จากทีมงาน @Lab ซึ่งเป็นทีมบรรณาธิการของบริษัทฯ ที่มีผล การทดสอบที่น่าเชื่อถือและเป็นกลาง ประกอบกับรายงานราคาสินค้าไอทีกว่า 1,000 รายการ ซึ่งเป็นข้อมูลจากห้างไอทีชั้นนำ ของประเทศไทยที่มีการปรับเปลี่ยน (Update) อยู่ตลอดเวลา เพื่อช่วยเป็นข้อมูลในการตัดสินใจเลือกซื้อสินค้าให้เป็นไปอย่าง สะดวกและแม่นยำ นอกจากนี้ ถ้าเป็นนิตยสาร COMMART ฉบับที่ออกก่อนงานแสดงสินค้าไอที<sub>่</sub>ของบริษัทฯ จะเพิ่มเนื้อหา ในการเป็นสื่อประชาสัมพันธ์งานแสดงสินค้ามากขึ้นเพื่อเป็นการกระตุ้นตลาดสินค้าไอที นิตยสาร COMMART เป็นนิตยสาร รายเดือน

#### **CEMART "Consumer Electronics Buyer's Guide"**

ิจากการที่บริษัทฯ จะขยายตลาดไปสู่งานแสดงสินค้าคอนซูเมอร์ อิเล็กทรอนิกส์ ในเดือนสิงหาคม ปี 2553 บริษัทฯ จึงได้ ้เปิดตัวนิตยสารรายเดือนฉบับใหม่ชื่อ CEMART เพื่อใช้เป็นสื่อในการให้ความรู้แก่ผู้บริโภค โดยเฉพาะอย่างยิ่งในด้านการใช้งาน และการเลือกซื้อสินค้าในกลุ่มคอนซูเมอร์ อิเล็กทรอนิกส์ เนื้อหาครอบคลุมเรื่องราวความเคลื่อนไหวของตลาดคอนซูเมอร์ ้อิเล็กทรอนิกส์ ผลการทดสอบผลิตภัณฑ์ใหม่ๆ เคล็ดลับและเทคนิคการใช้งาน รวมทั้งรายงานราคาสินค้า โดยเน้นการใช้รูปภาพ ้เป็นหลักในการนำเสนอ อีกทั้งยังใช้เป็นสื่อประชาสัมพันธ์งานแสดงสินค้าคอนซูเมอร์ อิเล็กทรอนิกส์ ที่บริษัทฯ วางแผนจะ จัดขึ้นทุกปี

#### eLeader "Lead You to Success"

นิตยสาร eLeader เป็นนิตยสารรายเดือนที่วิเคราะห์เจาะลึกธุรกิจ และการประยุกต์ใช้ไอที โดยมีส่วนผสมของทั้งทฤษฎี ี และแนวความคิดทางธุรกิจ บทความทั้งหลายจะมาจากผู้นำธุรกิจจากอุตสาหกรรมต่างๆ ผู้จัดจำหน่ายสินค้าไอที และที่ปรึกษา ชั้นนำทางด้านไอที คอลัมน์ต่างๆ ได้รับการออกแบบมาโดยคำนึงถึงผู้ใช้งานไอทีและผู้บริหารไอทีเป็นหลัก

นอกจากนี้ยังเพิ่มความเข้มข้นของเนื้อหา โดยเพิ่มนิตยสาร eEnterprise เข้าไปเป็นอีกส่วนหนึ่งในเล่ม ซึ่งจะเน้นการ รายงานข่าวสารความเคลื่อนไหวแนวโน้มอุตสาหกรรมคอมพิวเตอร์ และไอทีทั่วโลก โดยผู้อ่านส่วนใหญ่จะเป็นผู้บริหาร เทคโนโลยีสารสนเทศระดับสูง (Chief Information Officer) ขององค์กรภาครัฐ

#### 5. Business+ "The Strategy beyond Strategies"

เดิมชื่อ Business.Com เป็นนิตยสารด้านไอทีธุรกิจ ซึ่งเน้นการประยุกต์ใช้คอมพิวเตอร์ในเชิงธุรกิจ เนื้อหาจะเน้นหนัก ่ ทางด้านวิชาการ เทคโนโลยี การเลือกใช้คอมพิวเตอร์ และการทำธุรกิจในโลกออนไลน์ ปัจจุบันได้ปรับปรุงเนื้อหาและได้เปลี่ยน ู้ชื่อเป็น Busineess+ โดยปรับให้เป็นนิตยสารเชิงวิเคราะห์เศรษฐกิจ ธุรกิจ และการตลาด เนื้อหาครอบคลุมธุรกิจหลากหลาย ้มากขึ้น เช่น ธนาคาร การค้าปลีก การท่องเที่ยว การสื่อสารและโทรคมนาคม อสังหาริมทรัพย์ โรงพยาบาล รถยนต์ เป็นต้น รวมทั้งมีการรายงานความเคลื่อนไหวในแวดวงธุรกิจต่างๆ บทสัมภาษณ์ผู้บริหารที่ประสบความสำเร็จ นอกจากนี้ยังมี กรณีศึกษาธุรกิจและมีการนำเสนอข่าวสารต่างประเทศเพื่อนำมาประยุกต์ให้เข้ากับการประกอบธุรกิจของผู้ประกอบการใน ประเทศไทย Business+ เป็นนิตยสารรายเดือน

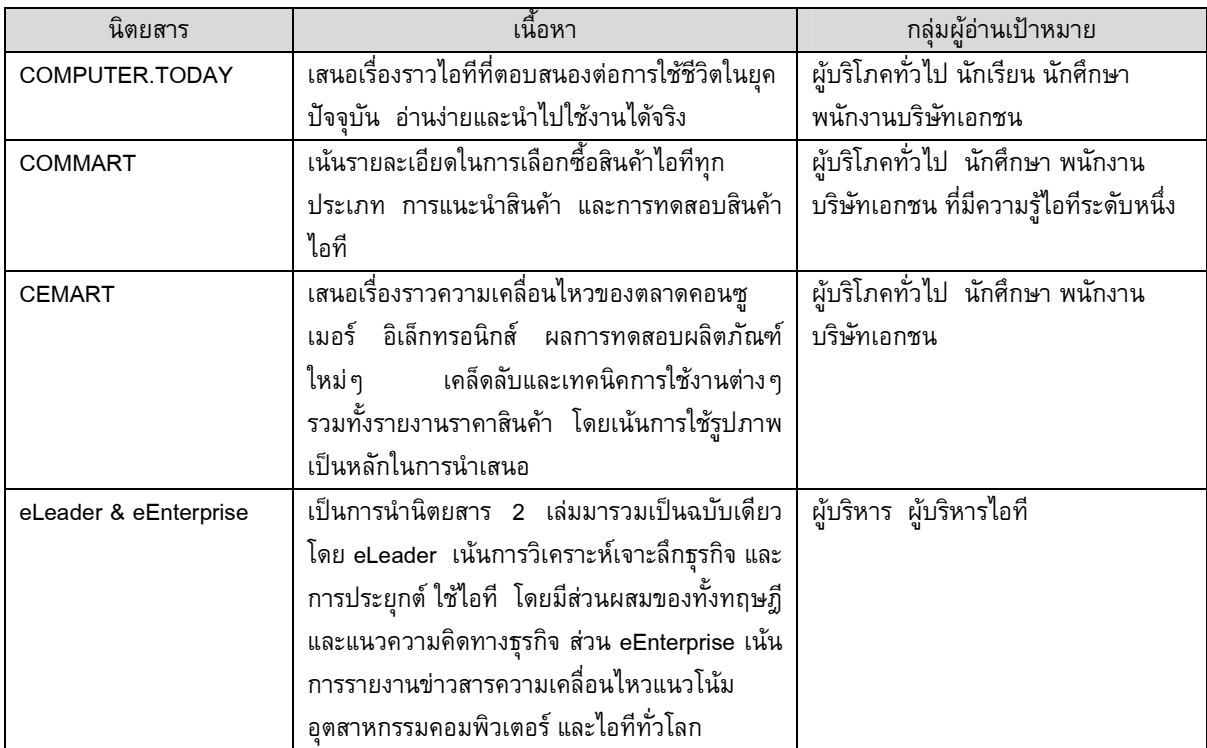

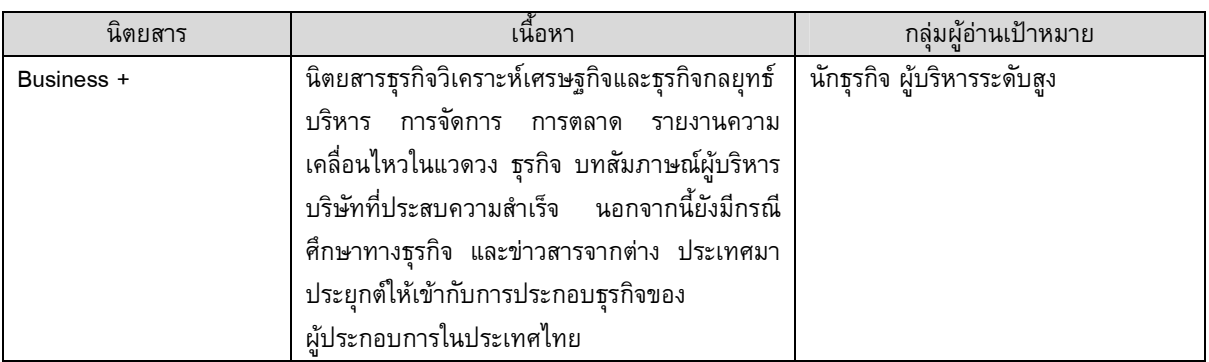

2. <u>หนังสือเล่ม (Pocket Book) และสื่อสิ่งพิมพ์ต่าง ๆ</u>

ผลิตภัณฑ์ในส่วนของหนังสือเล่ม และสื่อสิ่งพิมพ์อื่น ที่บริษัทฯ ผลิตและจำหน่าย จะประกอบไปด้วย

1. หนังสือรวบรวมข้อมูลรายปี "Business+ Top 1000" ซึ่งเป็นหนังสือจัดอันดับบริษัทที่มีรายได้รวมสูงสุดของประเทศไทย จำนวน 1,000 บริษัท มีบทวิเคราะห์บริษัทที่มีผลตอบแทนสูงสุด (Top Gain) และต่ำสุด (Top Loss) ของแต่ละอุตสาหกรรม การจัดอันดับ 50 บริษัทสูงสุด (Top 50) ทั้งในแง่การเติบโตของรายได้ ผลกำไร และอัตราผลตอบแทน บทวิเคราะห์เศรษฐกิจ รวมทั้งบทความเกี่ยวกับธุรกิจต่าง ๆ ที่น่าสนใจ

2. หนังสือเล่มด้านไอที ได้แก่ หนังสือ Click Today ซึ่งรวบรวมเนื้อหาการประยุกต์ใช้งานอุปกรณ์ด้านไอที รวมทั้งเคล็ดลับ และเทคนิคการใช้งาน (Tips & Techniques) ต่างๆ โดยบริษัทฯ ผลิตและจำหน่ายหนังสือเล่มด้านไอที โดยจะออกวางตลาด พร้อมงานแสดงสินค้า COMMART ที่จัดในกรุงเทพมหานคร

3. หนังสือเล่มอื่นๆ เช่น หมวดการบริหารจัดการ การตลาด และหมวดทั่วไป เป็นต้น โดยเนื้อหาจะมีทั้งเนื้อหาที่เขียนขึ้นมา ใหม่โดยนักเขียนอิสระ และเนื้อหาที่ซื้อลิขสิทธิ์จากต่างประเทศมาแปลเป็นภาษาไทยเพื่อจัดจำหน่าย ตัวอย่างหนังสือที่ได้รับ ความนิยม ได้แก่

- FISH ป(ลา)ฏิหาริย์แห่งความสำเร็จ โดย จอห์น คริสเตนเซน ดร. แฮร์รี พอล และ สตีเฟน ซี. ลันเดน แปลและเรียบเรียง โดย จิระนันท์ พิตรปรีชา
- สุดยอดของดรักเกอร์ (The Essential Drucker) โดยปีเตอร์ ดรักเกอร์ แปลและเรียบเรียงโดย ชื่นจิตต์ แจ้งเจนกิจ
- การตลาดสำหรับนักปฏิบัติ (Kotler on Marketing : How to create, win, and dominate markets) โดยฟิลิป คอตเลอร์ แปลและเรียบเรียงโดย สายฟ้า พลวายุ
- ตำราพิชัยสงครามของซุนวู โดย แกรี่ แกเกลียดิ แปลและเรียบเรียงโดย พ.ท.วีรจิต กลัมพะสุต

ณ วันที่ 30 มิถุนายน 2553 บริษัทฯ ได้รับสิทธิ์ในการผลิต และจำหน่ายหนังสือเล่มจำนวน 17 เล่ม (รายละเอียดเพิ่มเติม ในหัวข้อ 5.3 ลิขสิทธิ์หนังสือเล่ม) ซึ่งนโยบายในการผลิตหนังสือเล่มในปัจจุบัน บริษัทฯ จะพิจารณาจากแนวโน้มเรื่องที่น่าสนใจ และเป็นที่ต้องการของตลาด โดยจะมีคณะกรรมการซึ่งประกอบด้วย บรรณาธิการที่มีประสบการณ์ในสื่อสิ่งพิมพ์กว่า 10 ปี รวมทั้งฝ่ายขายและฝ่ายการตลาดร่วมพิจารณาคัดเลือกหนังสือที่จะผลิตและจำหน่าย เพื่อที่จะได้มั่นใจว่าผลงานดังกล่าวจะเป็นที่ ต้องการของตลาด และในกรณีที่เป็นหนังสือภาษาต่างประเทศ จะมุ่งเน้นคุณภาพการแปลให้มีความถูกต้องและสละสลวย เพื่อ เพิ่มความน่าสนใจให้กับหนังสือเล่มของบริษัทฯ

นอกจากนี้ บริษัทฯ ยังรับจ้างผลิตและจำหน่ายสิ่งพิมพ์ประเภทหนังสือเล่มและสื่อสิ่งพิมพ์อื่นๆ ตามความต้องการของ ลูกค้า ทั้งด้านไอทีและด้านการบริหารจัดการธุรกิจ เช่น องค์กรภาครัฐ มหาวิทยาลัย บริษัทเอกชน เป็นต้น โดยบริษัทฯ จะ เป็นผู้เขียน และ/ หรือ แปลและเรียบเรียง จัดรูปเล่ม จัดพิมพ์ รวมทั้งจัดจำหน่ายผ่านผู้จัดจำหน่ายหนังสือของบริษัทฯ ซึ่งมี จุดจำหน่ายที่ครอบคลุมทั่วประเทศ

โดยรายได้จากการขายหนังสือเล่มและสื่อสิ่งพิมพ์ต่าง ๆ ในงวด 6 เดือนแรกของปี 2553 คิดเป็นประมาณร้อยละ 4 ของ รายได้จากธุรกิจสื่อสิ่งพิมพ์

#### ี การตลาดและภาวะการแข่งขั**น**  $3.1.2$

#### กลยุทธ์ในการแข่งขัน

<u>1. กลยุทธ์ด้านผลิตภัณฑ์</u>

นิตยสารแต่ละเล่มมีจดเด่นที่แตกต่างกัน เพื่อรองรับความต้องการของกล่มผ้อ่านที่แตกต่างกัน บริษัทฯ มีการพัฒนาและ ปรับปรุงรูปแบบ เนื้อหา และดีไซน์ของนิตยสารแต่ละเล่มอย่างต่อเนื่อง เพื่อให้นิตยสารแต่ละเล่มสามารถตอบสนองกับ ี ความต้องการของกลุ่มผู้อ่านที่มีการเปลี่ยนแปลงอยู่ตลอดเวลา เช่น การปรับขนาดหนังสือ COMPUTER.TODAY ให้มี ีขนาดเล็กกะทัดรัด พกพาง่าย การรวมนิตยสาร 2 เล่มให้เป็นฉบับเดียวกันเพื่อเพิ่มความเข้มขันของเนื้อหา รวมทั้งการ เปลี่ยนชื่อและเนื้อหานิตยสารของ Business.Com เป็น Business+ ให้เป็นนิตยสารเชิงวิเคราะห์ เศรษฐกิจ ธุรกิจ และ ึการตลาด โดยมีจุดเด่นที่เป็นข้อได้เปรียบและแตกต่างจากนิตยสารธุรกิจอื่นๆ คือให้ข้อมูลทางด้านวิเคราะห์เศรษฐกิจและ ธุรกิจทั้งในมุมมองด้านกว้าง และเจาะลึกทางด้านธุรกิจ รวมถึงนวัตกรรมทางธุรกิจ ในส่วนการผลิตหนังสือเล่ม จะต้องผ่าน ี การคัดเลือกจากคณะกรรมการ เพื่อผลิตเฉพาะหนังสือที่มีคุณภาพและเป็นที่ต้องการของตลาด โดยจะพิจารณาทั้งในแง่ของ ้เนื้อหา สาระ ความเหมาะสม รวมทั้งความบันเทิง

2. กลยทธ์ด้านราคา

ในส่วนนิตยสาร สำหรับกลุ่มผู้อ่าน บริษัทฯ มีนโยบายในการตั้งราคาที่สามารถแข่งขันกับผู้ผลิตรายอื่นได้ นอกจากนี้ยังมี ี การจำหน่ายหนังสือในราคาพิเศษในงานมหกรรมหนังสือ หรืองานแสดงสินค้าของบริษัทฯ ในส่วนของลูกค้าผู้ซื้อโฆษณา นั้น บริษัทฯ มีนโยบายในการขายโฆษณาเป็น Package เพื่อลงโฆษณาในนิตยสารหลายเล่มของบริษัทฯ ในส่วนของ หนังสือเล่มจะตั้งราคาโดยพิจารณาให้สอดคล้องกับกำลังซื้อของกลุ่มลูกค้าเป้าหมายของหนังสือแต่ละเล่มที่ผลิตเป็นหลัก

3. การตลาดและการส่งเสริมการขาย

ุ บริษัทฯ มุ่งเน้นทำการตลาดและกิจกรรมส่งเสริมการขาย เพื่อให้ผู้อ่านมีส่วนร่วมกับนิตยสาร และยังเป็นการสร้างความ น่าสนใจให้กับนิตยสาร โดยบริษัทฯ มีการจัด Road Show ตามสถานที่ต่างๆ เช่น ตามสถาบันการศึกษา และอาคาร ้สำนักงาน เพื่อแนะนำสิ่งพิมพ์ของบริษัทฯ ให้เป็นที่รู้จัก รวมทั้ง มีการแจกแถมของสมนาคุณต่างๆ ควบคู่กับหนังสือเพื่อ ้เป็นสิ่งจูงใจในการสมัครสมาชิกนิตยสารอีกด้วย เช่น การแจก Thumb Drive เป็นต้น นอกจากนี้ บริษัทฯ ยังมีการจัด รายการวิทยุ ''Computer.Today Radio: คอมพิวเตอร์เข้าใจง่าย ฟังสบาย เพื่อคนไทย" ทางสถานีวิทยุกระจายเสียง ุ่มหาวิทยาลัยเทคโนโลยีราชมงคล FM 89.5 เวลา 19.30-20.00 น. ทุกวันพุธ เพื่อเป็นสื่อในการประชาสัมพันธ์นิตยสาร ของบริษัทฯ

4. กองบรรณาธิการ

ึกองบรรณาธิการทางด้านไอทีของบริษัทฯ เป็นผู้ที่มีความเชี่ยวชาญโดยเฉพาะด้านไอทีมายาวนานเฉลี่ยกว่า 10 ปี ทำให้มี ้ความรู้ ความเข้าใจในตัวผลิตภัณฑ์ไอที และแนวโน้มการเปลี่ยนแปลงของตัวผลิตภัณฑ์ แนวโน้มใหม่ๆ ซึ่งช่วยให้บริษัทฯ ี่สามารถแข่งขันกับคู่แข่งรายอื่นในอุตสาหกรรมได้เป็นอย่างดี สำหรับกองบรรณาธิการทางด้านธุรกิจ การบริหารจัดการ ของบริษัทฯ เป็นผู้ที่มีประสบการณ์ทางด้านหนังสือพิมพ์และนิตยสารมากกว่า 10 ปี

## กลุ่มลูกค้าเป้าหมาย

ึกลุ่มลูกค้าเป้าหมายสามารถแบ่งได้เป็น 2 กลุ่ม คือ

1. กลุ่มผู้อ่าน: สำหรับนิตยสาร กลุ่มลูกค้าเป้าหมายจะแตกต่างตามหัวนิตยสาร นิตยสาร COMPUTER.TODAY กลุ่มผู้อ่าน ่ จะเป็นผู้บริโภคทั่วไป รวมทั้งนักเรียนและนักศึกษา นิตยสาร COMMART กลุ่มผู้อ่านจะเป็นผู้บริโภคทั่วไปที่มีความรู้ไอที ระดับหนึ่ง นิตยสาร CEMART กลุ่มผู้อ่านจะเป็นผู้บริโภคทั่วไป นิตยสาร eLeader กลุ่มผู้อ่านจะเป็นผู้บริหาร และ ผู้บริหารไอที ส่วน Business+ กลุ่มผู้อ่านจะเป็นผู้บริหารทั่วไป และผู้ที่สนใจก้าวขึ้นเป็นผู้บริหารระดับสูง สำหรับหนังสือ ี่ เล่ม จะขึ้นอยู่กับประเภทของหนังสือที่ออก เช่น หนังสือ FISH ป(ลา)ฏิหาริย์แห่งความสำเร็จกลุ่มผู้อ่านจะเป็นบุคคลทั่วไป ในขณะที่หนังสือการตลาดสำหรับนักปฏิบัติ กลุ่มผู้อ่านจะเป็นกลุ่มนักการตลาด

- 2. กล่มลกค้าที่ซื้อโฆษณา
- ลูกค้าโดยตรง เป็นกลุ่มลูกค้าที่เป็นเจ้าของสินค้าที่มีความสนใจที่จะลงโฆษณาในสื่อสิ่งพิมพ์ของบริษัทฯ เช่น กลุ่ม ้ผลิตภัณฑ์ไอที กลุ่มเครื่องใช้ในสำนักงาน กลุ่มเครื่องใช้ไฟฟ้า รวมทั้งกลุ่มธุรกิจอื่นๆ เช่น ธนาคาร ประกันชีวิตและ ประกันภัย อสังหาริมทรัพย์ โรงแรม ค้าปลีก โรงพยาบาล เป็นต้น
- ึกลุ่มลูกค้าที่เป็นบริษัทโฆษณา (Agency) โดยบริษัทโฆษณาจะซื้อเนื้อที่โฆษณาจากบริษัทฯ และจะเป็นผู้เสนอการจัดสรร และวางแผนการใช้สื่อโฆษณากับลูกค้าผู้เป็นเจ้าของสินค้าเอง

ในระยะ 3 ปีที่ผ่านมา กลุ่มธุรกิจสื่อสิ่งพิมพ์ไม่มีสัดส่วนการขายให้แก่ลูกค้ารายใดรายหนึ่งเกินกว่าร้อยละ 30 ของรายได้รวมของ กลุ่มธุรกิจสื่อสิ่งพิมพ์

# นโยบายการกำหนดราคา

เนื่องจากสภาวะตลาดในปัจจุบันมีผู้ผลิตและจำหน่ายนิตยสารและหนังสือเล่มค่อนข้างมาก ดังนั้น บริษัทฯ จึงรักษาระดับราคา ี จำหน่ายนิตยสารและหนังสือให้สามารถแข่งขันกับผู้ผลิตรายอื่นๆ ในตลาดได้ ในส่วนของราคาโฆษณาจะเป็นไปตาม Price List ซึ่งจะพิจารณาจากปัจจัยต่าง ๆ ได้แก่ พิจารณาจากสภาวะการแข่งขัน ความนิยมของนิตยสารแต่ละเล่ม และการเข้าถึงผู้อ่านที่ ้เป็นกลุ่มเป้าหมาย เป็นต้น นอกจากนี้ บริษัทฯ มีการลดราคาให้ลูกค้าที่ลงโฆษณาเป็น Package เพื่อจูงใจลูกค้าให้ลงโฆษณาใน ้สื่ออื่นๆ ของบริษัทฯ หรือลูกค้าที่ลงโฆษณาในความถี่ที่สูง

## ช่องทางการจำหน่าย

ช่องทางการจำหน่ายสิ่งพิมพ์

1. ขายผ่านตัวแทนจำหน่าย

้นิตยสารและหนังสือเล่มของบริษัทฯ จำหน่ายผ่านตัวแทนจำหน่าย เพื่อที่จะสามารถกระจายไปยังแผงหนังสือและร้านขาย หนังสือทั่วประเทศ

- ่ 2. การขายให้แก่สมาชิกโดยตรง โดยบริษัทฯ จะสั่งให้โรงพิมพ์ที่บริษัทฯ ว่าจ้างทำการจัดส่งให้สมาชิกทางไปรษณีย์โดยตรง (เฉพาะนิตยสาร)
- 3. การขายในงานสัปดาห์หนังสือแห่งชาติ (Book Fair) งานมหกรรมหนังสือระดับชาติ (Book Expo) รวมทั้งงานแสดงสินค้า ี ของบริษัทฯ และการออก Road Show ตามอาคารสำนักงาน การประชุมสัมมนาต่าง ๆ ในเขตกรุงเทพมหานคร

นโยบายการรับคืนสินค้า

การรับคืนสินค้าแบ่งเป็น 3 กรณีดังนี้

- นิตยสาร จะรับคืนนิตยสารหลังจาก 3 เดือน แต่ไม่เกิน 6 เดือนนับจากวันที่ส่งนิตยสาร
- หนังสือเล่มด้านไอที (หนังสือ Click.Today) จะรับคืนหลังจาก 3 เดือน แต่ไม่เกิน 6 เดือนนับจากวันที่ส่งหนังสือ
- หนังสือเล่มอื่นๆ จะทบทวนยอดคืนหนังสือหลังจากหนังสือวางแผงประมาณ 1 ปี

## ช่องทางการขายโฆษณา

ี บริษัทฯ มีฝ่ายขายที่รับผิดชอบในการเข้าพบลูกค้าที่เป็นเจ้าของสินค้าโดยตรง และลูกค้าที่เป็นบริษัทโฆษณา (Agency) เพื่อ ้นำเสนอรูปแบบการลงโฆษณาต่างๆ ในนิตยสารของบริษัทฯ โดยทีมงานจะเน้นการสร้างความสัมพันธ์ที่ดีกับลูกค้า

#### ภาวะอุตสาหกรรม

้อุตสาหกรรมที่เกี่ยวข้องกับธุรกิจสื่อสิ่งพิมพ์ของบริษัทฯ ประกอบด้วย อุตสาหกรรมสิ่งพิมพ์โดยตรง และ ้อุตสาหกรรมโฆษณา เนื่องจากธุรกิจสื่อสิ่งพิมพ์ของบริษัทฯ โดยเฉพาะในส่วนนิตยสารมีรายได้จากการขายโฆษณาคิดเป็น สัดส่วนเฉลี่ยประมาณร้อยละ 40 ของรายได้จากธุรกิจสื่อสิ่งพิมพ์ ดังนั้นการเปลี่ยนแปลงและแนวโน้มอุตสาหกรรมโฆษณา จึงมี ผลกระทบโดยตรงต่อรายได้ของบริษัทฯ

#### <u>ภาวะอุตสาหกรรมสิ่งพิมพ์</u>

ธุรกิจสิ่งพิมพ์ เป็นธุรกิจที่มีการขยายตัวเพิ่มมากขึ้นอย่างต่อเนื่อง โดยถือเป็นธุรกิจที่มีส่วนสนับสนุนการเรียนรู้และการ ติดตามข่าวสารของประชาชนในประเทศ ซึ่งธุรกิจสิ่งพิมพ์มีการขยายตัวทั้งปริมาณสิ่งพิมพ์ ประเภทสิ่งพิมพ์ รวมถึงมูลค่าตลาด ของสิ่งพิมพ์ที่เพิ่มมากขึ้น ประกอบกับการขยายตัวของร้านจำหน่ายหนังสือที่มีจำนวนเพิ่มมากขึ้น โดยเฉพาะร้านหนังสือสะดวก ซื้อขนาดเล็ก ทำให้สามารถเข้าถึงผู้อ่านได้หลากหลายและกว้างขวางมากขึ้น อย่างไรก็ตาม สมาคมผู้จัดพิมพ์และผู้จำหน่าย หนังสือแห่งประเทศไทยคาดว่าในปี 2552 ธุรกิจสิ่งพิมพ์ยังคงขยายตัว แต่เป็นการขยายตัวในอัตราที่ลดลง เนื่องจากประเทศไทย ต้องประสบกับปัญหาหลายประการ ทั้งจากภาวะเศรษฐกิจที่ชะลอตัวลงและได้รับผลกระทบจากปัญหาทางการเมืองที่ส่งผล กระทบในเชิงลบต่อความเชื่อมั่นของผู้บริโภคในประเทศ โดยคาดว่าในปี 2552 จะมียอดจำหน่ายหนังสือประมาณ 18,800 ล้านบาท คิดเป็นอัตราเติบโตประมาณร้อยละ 1

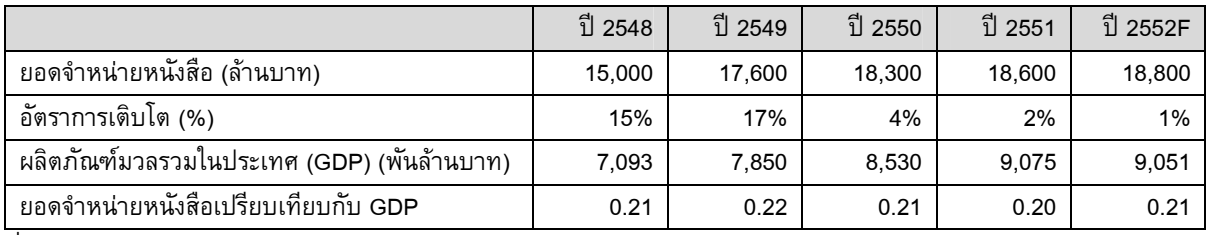

ที่มา : เอกสารวิเคราะห์ธุรกิจสำนักพิมพ์และหนังสือเล่มในประเทศไทยปี 2552 และแนวโน้มปี 2553 จัดทำโดยสมาคมผู้จัดพิมพ์ และผู้จัดจำหน่ายหนังสือแห่งประเทศไทย / ธนาคารแห่งประเทศไทย (ข้อมูล ณ วันที่ 29 ตุลาคม 2553)

จากข้อมูลในตารางจะเห็นได้ว่า ยอดจำหน่ายหนังสือของประเทศไทยยังคงมีสัดส่วนที่น้อยมากเมื่อเทียบกับผลิตภัณฑ์มวลรวม ในประเทศ (Gross Domestic Product : GDP) โดยมีสัดส่วนประมาณร้อยละ 0.2 ของ GDP แสดงให้เห็นว่า ภาวะเศรษฐกิจใน ภาพรวมส่งผลกระทบต่อธุรกิจหนังสือในระดับคงที่ในทิศทางเดียวกัน ตัวเลขดังกล่าวยังสะท้อนให้เห็นถึงจำนวนผู้อ่านหนังสือใน ประเทศไทยไทยยังเป็นฐานที่เล็กมาก นอกจากนี้ คนไทยยังถือว่ามีการใช้จ่ายซื้อหนังสือค่อนข้างน้อย โดยในปี 2552 คนไทยมี อัตราการใช้จ่ายเงินซื้อหนังสือเพียง 296.55 บาทต่อคนต่อปี และคิดเป็นเพียง ร้อยละ 0.22 เมื่อเทียบกับรายได้ต่อหัว ดังนั้น ตลาดสำหรับธุรกิจหนังสือจึงยังมีโอกาสในการเติบโตได้อีกมาก

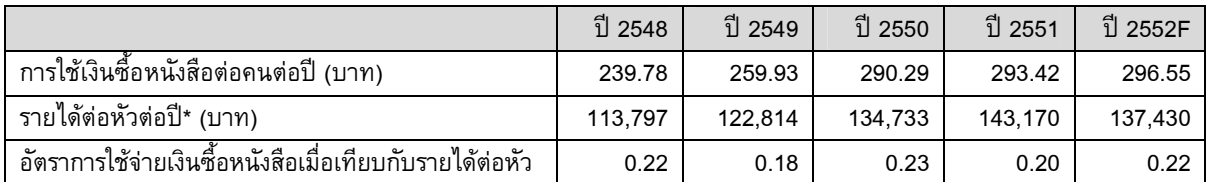

\* อ้างอิงข้อมูลจากสำนักงานคณะกรรมการพัฒนาเศรษฐกิจและสังคมแห่งชาติ สำนักนายกรัฐมนตรี และ <u>www.thaistocks.com</u> ที่มา : เอกสารวิเคราะห์ธุรกิจสำนักพิมพ์และหนังสือเล่มในประเทศไทยปี 2552 และแนวโน้มปี 2553 จัดทำโดยสมาคมผู้จัดพิมพ์ และผู้จัดจำหน่ายหนังสือแห่งประเทศไทย

สำหรับปี 2553 สมาคมผู้จัดพิมพ์และผู้จำหน่ายหนังสือแห่งประเทศไทยคาดการณ์ว่าธุรกิจหนังสือจะมีแนวโน้มที่ดีขึ้น จากการ เปลี่ยนแปลงนโยบายของรัฐบาลในการส่งเสริมการอ่านเพื่อสร้างวัฒนธรรมการอ่านและเรียนรู้ตลอดชีพ มีการตั้งเป้าการอ่าน หนังสือของคนไทยเฉลี่ยต่อปี จาก 5 เล่ม เพิ่มเป็น 10 เล่ม รวมทั้งมีงบประมาณจัดซื้อหนังสือตามโครงการไทยเข้มแข็งเข้าสู่ ระบบห้องสมุดเพิ่มขึ้น ซึ่งเป็นผลจากการที่คณะรัฐมนตรีมีมติอนุมัติให้การอ่านเป็นวาระแห่งชาติ จึงถือเป็นอีกปัจจัยสำคัญที่จะ ส่งผลกระทบในเชิงบวกให้กับธุรกิจหนังสือ โดยคาดว่าในปี 2553 ยอดจำหน่ายหนังสือจะเพิ่มขึ้นเป็นประมาณ 19,600 ล้านบาท คิดเป็นอัตราเติบโตประมาณร้อยละ 4

สำหรับจำนวนสำนักพิมพ์ในประเทศไทย มีการเปลี่ยนแปลงค่อนข้างน้อย สำนักพิมพ์แต่ละแห่งต่างก็พยายามสร้างจุดขายของ ตัวเองเพื่อให้เกิดความแตกต่าง และทำให้ธุรกิจของตนสามารถแข่งขันและเติบโตต่อไปได้ ในแต่ละปีจึงมีทั้งสำนักพิมพ์ที่เปิด ใหม่และที่ปิดตัวลง โดยในปี 2552 มีจำนวน 517 สำนักพิมพ์ เพิ่มขึ้นสุทธิจำนวน 5 รายจากปี 2551 นอกจากนี้ การเติบโต อย่างก้าวกระโดดของจำนวนร้านหนังสือ ซึ่งส่วนใหญ่เป็นร้านหนังสือเครือข่าย ทั้ง Book Smile ของเซเว่นอีเลฟเว่น ซีเอ็ด บุ๊ค เซ็นเตอร์ และร้านนายอินทร์ จะมีส่วนช่วยทำให้ฐานผู้อ่านขยายกว้างเพิ่มขึ้นซึ่งส่งผลกระทบเชิงบวกต่อธุรกิจสิ่งพิมพ์โดยรวมให้ มีการเติบโตเพิ่มมากขึ้นตามไปด้วย

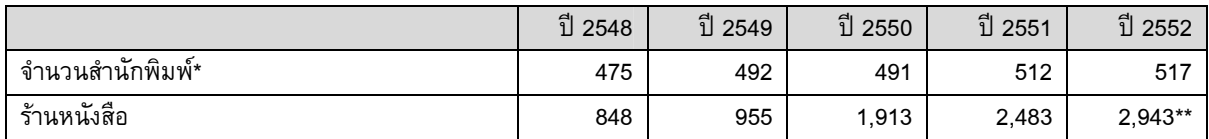

\* สำนักพิมพ์ที่เป็นสมาชิกของสมาคมผู้จัดพิมพ์และผู้จำหน่ายหนังสือแห่งประเทศไทย

\*\* อ้างอิงจากฐานข้อมูลของบริษัท ซีเอ็ดยูเคชั่น จำกัด (มหาชน)

ที่มา : เอกสารวิเคราะห์ธุรกิจสำนักพิมพ์และหนังสือเล่มในประเทศไทยปี 2552 และแนวโน้มปี 2553 จัดทำโดยสมาคมผู้จัดพิมพ์ และผู้จัดจำหน่ายหนังสือแห่งประเทศไทย

สำหรับจำนวนหนังสือที่ออกใหม่ในประเทศไทยมีแนวโน้มเพิ่มขึ้น ทำให้ผู้อ่านมีทางเลือกในการซื้อหนังสือที่หลากหลาย และ เหมาะสมตามความต้องการ นอกจากนี้การออกหนังสือใหม่ยังเป็นการกระตุ้นให้ผู้อ่านซื้อหนังสือเพิ่มมากขึ้นด้วย

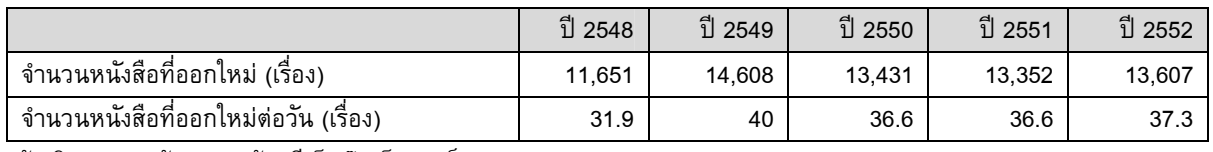

\*อ้างอิงจากฐานข้อมูลของร้านซีเอ็ดบุ๊คเซ็นเตอร์

ที่มา : เอกสารวิเคราะห์ธุรกิจสำนักพิมพ์และหนังสือเล่มในประเทศไทยปี 2552 และแนวโน้มปี 2553 จัดทำโดยสมาคมผู้จัดพิมพ์ และผู้จัดจำหน่ายหนังสือแห่งประเทศไทย

ถึงแม้ว่าการพัฒนาของเทคโนโลยีทางการสื่อสารและคอมพิวเตอร์จะส่งผลกระทบต่อธุรกิจหนังสือ ไม่ว่าจะเป็น สื่ออินเทอร์เน็ต หรือ หนังสืออิเล็กทรอนิกส์ (E-book) เป็นต้น เนื่องจากถูกมองว่าเป็นสิ่งที่จะมาทดแทนหนังสือ อย่างไรก็ตามคาดว่า หนังสือ ยังคงได้รับความนิยม เนื่องจากเป็นสื่อเดียวที่ให้ความสะดวก มีราคาถูกและมีอายุยาวนาน โดยเฉพาะอย่างยิ่งในประเทศไทยซึ่ง การใช้สื่ออินเทอร์เน็ตหรือ E-book ยังคงมีข้อจำกัดอยู่มาก จึงไม่สามารถใช้ทดแทนสื่อสิ่งพิมพ์ได้ในระยะเวลาอันใกล้

## <u>นิตยสาร</u>

ปัจจุบัน มีจำนวนนิตยสารทั้งหมดมากกว่า 300 หัวนิตยสาร ที่วางขายทั่วประเทศ โดยธุรกิจนิตยสารจะพึ่งพารายได้ในส่วนของ การโฆษณาค่อนข้างมาก นอกจากนี้ ตลาดนิตยสารถือว่ามีการแข่งขันค่อนข้างสูงและมีจำนวนหัวนิตยสารที่เพิ่มมากขึ้น ตลอดเวลา อย่างไรก็ตาม การออกนิตยสารใหม่ๆ จะเน้นกลุ่มเป้าหมายไปที่ตลาดเฉพาะกลุ่มมากขึ้นเพื่อขยายฐานของผู้อ่าน ซึ่ง ในปัจจุบันฐานผู้อ่านในประเทศไทยยังคงถือว่าเป็นฐานที่ค่อนข้างจำกัดและมีโอกาสในการเติบโตอีกมาก โดยนิตยสารที่เป็นผู้นำ ในตลาดยังคงครองส่วนแบ่งการตลาดเช่นเดิม เนื่องจากมีการมุ่งเน้นปรับปรุงเนื้อหาและรูปเล่มให้ตรงความต้องการของผู้อ่าน

นิตยสารไอทีจะมีกลุ่มลูกค้าเป้าหมาย 2 ลักษณะ คือ ผู้อ่านที่เป็นลูกค้าทั่วไปที่มีความสนใจในด้านไอทีและผู้อ่านที่เป็นลูกค้า องค์กร โดยในปัจจุบัน มีกระแสความนิยมในข่าวไอทีใหม่ๆ การนำเทคโนโลยีใหม่มาประยุกต์ใช้เพื่อสร้างมูลค่าเพิ่มให้กับองค์กร และการนำสินค้าไอทีมาประยุกต์ใช้ในชีวิตประจำวัน (IT) Lifestyle) ของคนรุ่นใหม่ ทำให้มีความต้องการรับรู้ข่าวสารที่มีความ ทันสมัยและบทความในเชิงการวิเคราะห์มากขึ้น ดังนั้น ผู้ผลิตนิตยสารไอทีจึงมีความจำเป็นจะต้องปรับตัวให้ทันสมัยอยู่เสมอเพื่อ รองรับพฤติกรรมที่เปลี่ยนแปลงของผู้อ่านและต้องอาศัยกองบรรณาธิการที่มีความรู้ความเชี่ยวชาญจึงจะสามารถตอบสนองความ ต้องการของกลุ่มผู้อ่านได้

#### <u>อุตสาหกรรมโฆษณา</u>

จากข้อมูลของศูนย์วิจัยกสิกรไทย อุตสาหกรรมโฆษณาในประเทศ มีมูลค่ารวมทั้งสิ้น 90,217 ล้านบาท ในปี 2552 เพิ่มขึ้นจาก 90,120 ล้านบาท ในปี 2551 คิดเป็นอัตราเติบโตร้อยละ 0.1 ถึงแม้ว่าในช่วงครึ่งปีแรกจะมีอัตราหดตัวถึงร้อยละ 5.1 แต่สามารถ ฟื้นตัวขึ้นอย่างรวดเร็วในช่วงครึ่งปีหลัง ซึ่งคาดว่ามีสาเหตุมาจากสภาพเศรษฐกิจที่เริ่มฟื้นตัวทั้งในและต่างประเทศ ประกอบกับมี การใช้งบโฆษณาประชาสัมพันธ์โครงการต่าง ๆ ของภาครัฐเพิ่มมากขึ้น ความมั่นใจในการลงทุนและการทำการตลาดที่เพิ่มมาก ขึ้น และการปรับราคาค่าโฆษณาเพิ่มขึ้นในสื่อบางประเภท เพื่อรองรับความต้องการที่เพิ่มขึ้นในอนาคต

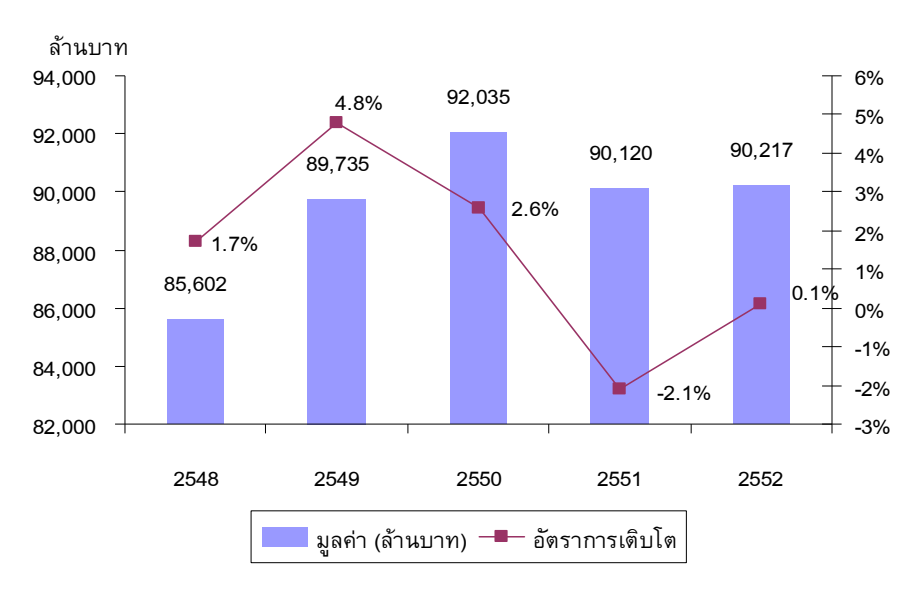

#### มูลค่าและอัตราการขยายตัวของอุตสาหกรรมโฆษณาในปี **2548-2552**

ที่มา: ศูนย์วิจัยกสิกรไทย ปีที่ 16 ฉบับที่ 2745 วันที่ 29 มกราคม 2553

จากข้อมูลของ Nielsen Media Research ในปี 2552 สื่อโทรทัศน์ยังคงเป็นสื่อที่มีสัดส่วนของมูลค่าโฆษณาสูงที่สุด โดยมีส่วน แบ่งมูลค่าการโฆษณาที่ร้อยละ 58.7 มีอัตราเติบโตร้อยละ 3.5 เมื่อเทียบกับปี 2551 ในขณะที่สื่อวิทยุมีส่วนแบ่งร้อยละ 6.8 มี อัตราหดตัวร้อยละ 11.1 สื่อหนังสือพิมพ์มีส่วนแบ่งร้อยละ 15.7 มีอัตราหดตัวร้อยละ 7.4 และสื่อนิตยสารมีส่วนแบ่งร้อยละ 5.8 มี อัตราหดตัวร้อยละ 12.9

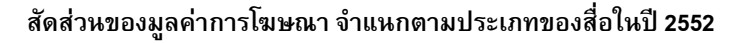

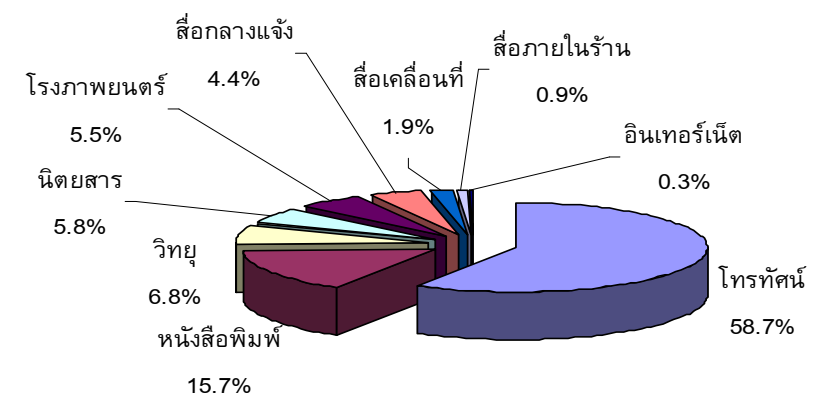

#### ที่มา : Nielsen Media Research

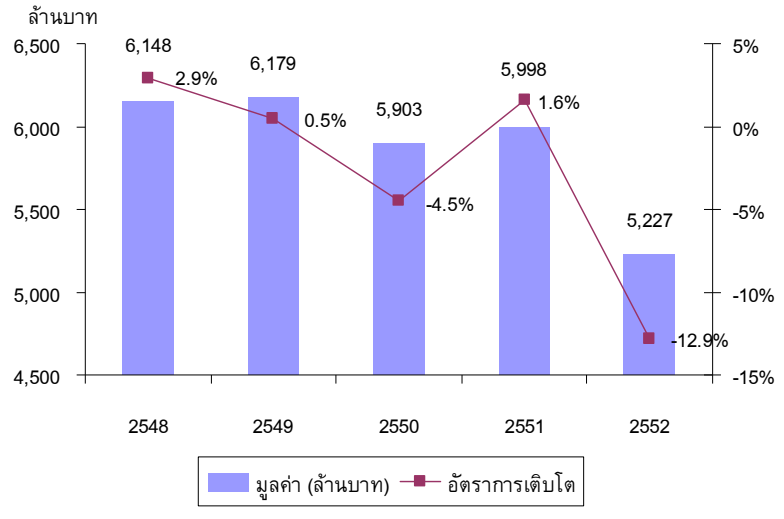

มูลค่าและอัตราการขยายตัวของอุตสาหกรรมโฆษณาในนิตยสาร ในปี 2548-2552

ที่มา : Nielsen Media Research

อย่างไรก็ตาม ศูนย์วิจัยกสิกรไทย คาดว่าเม็ดเงินโฆษณาโดยรวมในปี 2553 น่าจะเพิ่มขึ้นร้อยละ 6.7 เมื่อเทียบกับปี 2552 หรือมี มูลค่า 96,000 ล้านบาท เนื่องจากมีเริ่มปัจจัยบวกมากขึ้น หลังเศรษฐกิจไทยมีสัญญาณการปรับตัวในทิศทางที่ดีขึ้นมาตั้งแต่ช่วง ครึ่งหลังของปี 2552 จึงมีผลต่อความเชื่อมั่นของผู้บริโภคและภาคเอกชน ทำให้ผู้บริโภคจับจ่ายใช้สอยเพิ่มขึ้น และทำให้ผู้ใช้งบ โฆษณามีการใช้งบโฆษณามากขึ้นด้วย สำหรับมูลค่าตลาดรวมของอุตสาหกรรมโฆษณาในช่วง 6 เดือนแรกปี 2553 เมื่อ เปรียบเทียบกับปี 2552 เพิ่มขึ้นถึงรัอยละ 13.2 ถึงแม้ว่าจะเกิดเหตุการณ์ความรุนแรงทางการเมืองในช่วงเดือนพฤษภาคม 2553 ที่ผ่านมา โดยสื่อที่มีอัตราการเติบโตค่อนข้างสูงคือสื่อโรงภาพยนตร์ เพิ่มขึ้นร้อยละ 33.8 สื่อโทรทัศน์เพิ่มขึ้นร้อยละ 16.9 สำหรับสื่อโฆษณาในนิตยสารในช่วง 6 เดือนดังกล่าวเริ่มมีการปรับตัวไปในทิศทางที่ดีขึ้นโดยมีอัตราเติบโตที่ร้อยละ 2.6 คาดว่า เม็ดเงินโฆษณาในปี 2553 ในสื่อทุกประเภทน่าจะยังเติบโตได้อย่างต่อเนื่อง

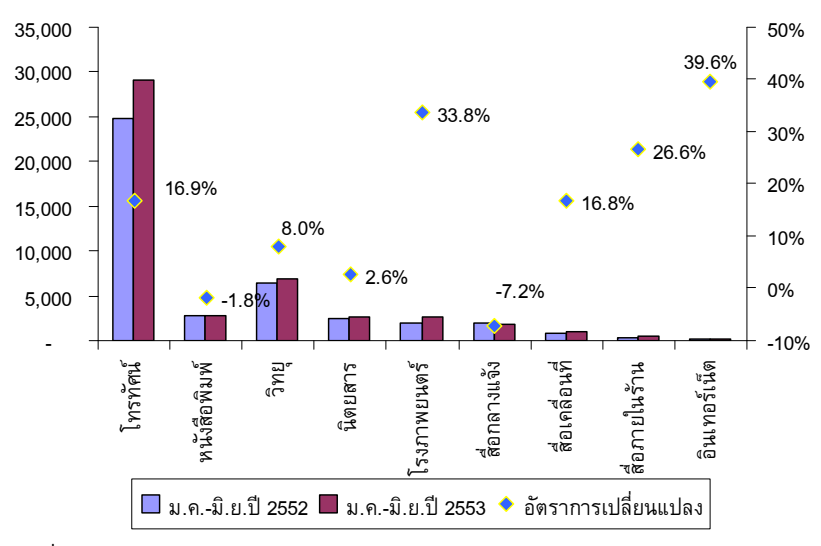

มูลค่าและอัตราการขยายตัวของอุตสาหกรรมโฆษณาเปรียบเทียบมกราคม – มิถุนายน ปี 2552 และ 2553

! : Nielsen Media Research

#### ภาวะการแข่งขัน

้ บริษัทฯ ถือเป็นหนึ่งในผู้นำในธุรกิจนิตยสารไอที โดยนิตยสารไอทีของบริษัทฯ ได้รับการยอมรับอย่างกว้างขวาง ทั้งในกลุ่มลูกค้า ที่เป็นผู้บริโภคทั่วไป และลูกค้าระดับองค์กร โดยเฉพาะนิตยสาร COMPUTER.TODAY ซึ่งเป็นนิตยสารคอมพิวเตอร์ที่มีผู้อ่าน ้มากที่สุด จากผลสำรวจความนิยมของผู้บริโภคที่มีต่อการอ่านนิตยสารเกี่ยวกับคอมพิวเตอร์ ซึ่งจัดทำโดยสวนดุสิตโพล มหาวิทยาลัยราชภัฏสวนดุสิต ในปี 2551

้ทั้งนี้ ปัจจุบันมีนิตยสารไอทีกว่า 20 หัวนิตยสาร โดยผู้ประกอบการผลิตนิตยสารไอทีที่เป็นคู่แข่งหลักของบริษัทฯ มีจำนวน 6 บริษัท ได้แก่

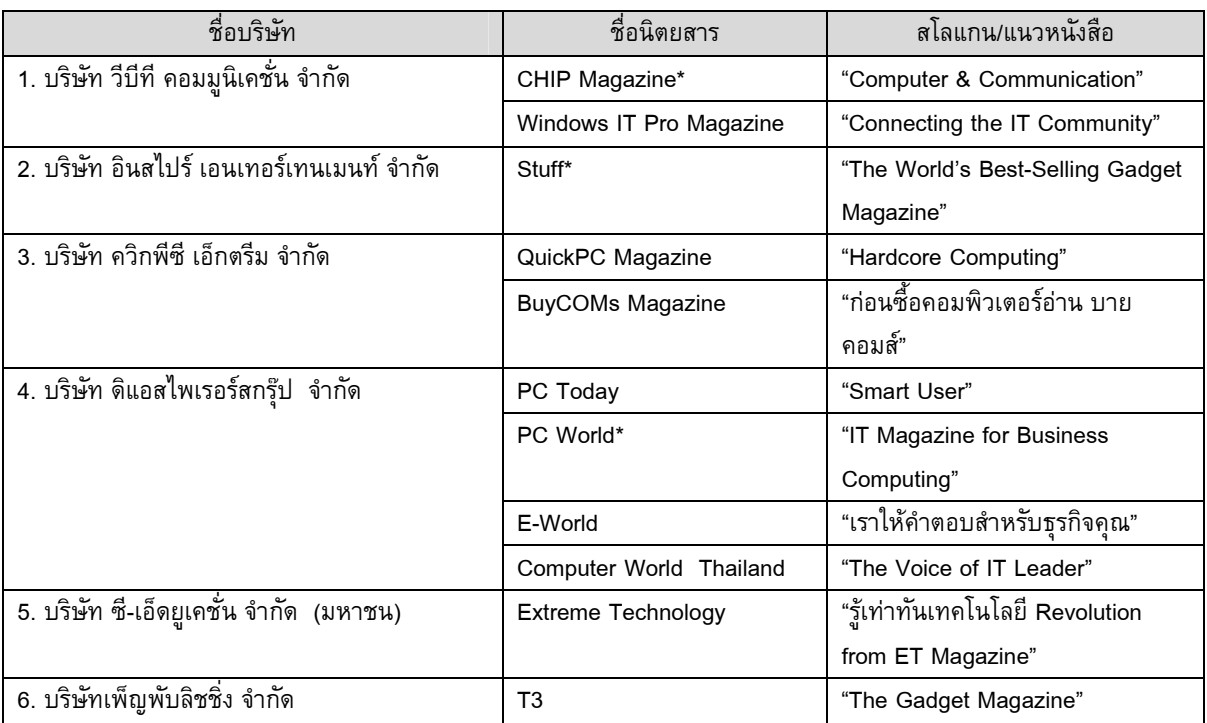

\* นิตยสารที่ซื้ออิขสิทธิ์จากต่างประเทศ

์ ที่มา : ข้อมูลจากผู้บริหารของบริษัทฯ

ในอดีต นิตยสารไอทีที่ซื้อลิขสิทธิ์จากต่างประเทศจะมีความได้เปรียบนิตยสารไอทีที่ผลิตเองในประเทศทั้งในส่วนของเนื้อหาและ ี บทความที่ทันสมัย ทันต่อเหตุการณ์ รวมทั้งอุปกรณ์เทคโนโลยีรุ่นใหม่ ๆ แต่ในปัจจุบันเนื่องจากสื่อดิจิตอล ทำให้เนื้อหาและ ิบทความต่างๆ เกี่ยวกับสินค้าไอทีสามารถเข้าถึงได้โดยผ่านเว็บไซต์ต่างๆ ดังนั้นนิตยสารไอทีที่จะได้รับความนิยมคือนิตยสารที่ ี่สามารถนำเรื่องราวที่อยู่ในความสนใจของผู้อ่านมาเสนอได้ถูกเวลาและทันต่อเหตุการณ์ รวมทั้งด้วยรูปแบบการนำเสนอที่ น่าสนใจและเหมาะสมกับพฤติกรรมของคนไทย

้สำหรับนิตยสารธุรกิจ ครอบคลุมเนื้อหาค่อนข้างกว้าง เช่น ด้านเศรษฐกิจ ข่าวสารทั้งในและต่างประเทศ บทสัมภาษณ์ผู้บริหาร ้การบริหารจัดการ การเงินและการตลาด เป็นต้น โดยแต่ละหัวนิตยสารจะมีการเจาะกลุ่มลูกค้าเป้าหมายที่แตกต่างกัน จึงทำให้มี ึจูดเด่นที่แตกต่าง โดยคู่แข่งของ Business+ ที่เป็นนิตยสารเชิงบริหารและจัดการ ได้แก่ Manager 360°, Bloomberg Business Week ไทยแลนด์ เป็นต้น รวมทั้งมีคู่แข่งทางอ้อม เช่น BrandAge, Marketeer, Positioning, MBA เป็นต้น ที่เป็นนิตยสาร ู้ เฉพาะด้านการตลาด รวมทั้ง การเงินธนาคาร และ Money & Wealth ที่เป็นนิตยสารเฉพาะด้านการเงินและการธนาคาร เป็นต้น

้สำหรับการผลิตและจำหน่ายหนังสือเล่มนั้น ถือว่ามีการแข่งขันค่อนข้างสูงโดยสามารถพิจารณาจากจำนวนหนังสือออกใหม่เพิ่ม มากขึ้นทุกปี เนื่องจากบริษัทฯ ไม่ได้เน้นหนังสือเล่มเป็นผลิตภัณฑ์หลักในธุรกิจสื่อสิ่งพิมพ์ การผลิตหนังสือเล่มไอที ้วัตถุประสงค์เพื่อผลิตหนังสือที่รวบรวมเคล็ดลับและเทคนิคต่าง ๆ เกี่ยวกับการใช้สินค้าไอที ซึ่งเป็นคอลัมน์ที่ผู้อ่านให้ความสนใจ ้มากที่สุด สำหรับหนังสือเล่มด้านอื่นๆ บริษัทฯ จะเลือกผลิตเฉพาะเรื่องที่น่าสนใจและคาดว่าจะเป็นที่ต้องการของตลาด เพื่อ ้ เสริมฐานข้อมูลด้านเนื้อหาและสร้างรายได้ให้บริษัทฯ

## 3.1.3 การจัดหาผลิตภัณฑ์หรือบริการ

ขั้นตอนในการผลิตสิ่งพิมพ์

1. การจัดเตรียมเนื้อเรื่อง (Content)

นิตยสาร

ในการจัดทำนิตยสารแต่ละเล่ม จะมีบรรณาธิการบริหารเป็นผู้รับผิดชอบ เพื่อวางแผนในการจัดทำเนื้อหาของนิตยสาร ้บทความในนิตยสารจะมีทั้งบทความที่เขียนขึ้นเองโดยกองบรรณาธิการของนิตยสารแต่ละเล่มตามแนวทางที่กำหนด รามทั้งอาจมีการว่าจ้างนักเขียนอิสระร่วมด้วย

หนังสือเล่ม

- หนังสือรวบรวมข้อมูลรายปี บริษัทฯ เป็นผู้รวบรวมข้อมูล โดยจะมีบรรณาธิการบริหารฝ่ายธุรกิจเป็นผู้รับผิดชอบเนื้อหา และบทความต่าง ๆ
- หนังสือเล่มด้านไอที จะรวบรวมเนื้อหาจากนิตยสารไอทีของบริษัทฯ เทคนิคต่างๆ ในการใช้สินค้าไอที รวมทั้งอาจมีการ ้<br>เขียนขึ้นมาใหม่โดยว่าจ้างนักเขียนอิสระ
- หนังสือเล่มอื่นๆ บริษัทฯ มีการว่าจ้างนักเขียนอิสระเพื่อเขียนขึ้นมาใหม่ โดยจะพิจารณาจาก ประสบการณ์ของนักเขียน และตัวอย่างงานเขียน (ถ้ามี) รวมทั้งซื้อลิขสิทธิ์จากต่างประเทศมาแปลเป็นภาษาไทยเพื่อจัดจำหน่าย โดยจะมี ึ คณะกรรมการในการคัดเลือกหนังสือที่จะผลิตซึ่งประกอบด้วยบรรณาธิการอำนายการ ฝ่ายขายและตลาด เพื่อให้ได้หนังสือ ที่มีคุณภาพและเป็นที่ต้องการของตลาด
- 2. การเตรียมกระดาษ

้บริษัทฯ สั่งซื้อกระดาษจากผู้ผลิตกระดาษ และ/หรือตัวแทนจำหน่าย ในประเทศ จำนวน 3-4 ราย โดยบริษัทฯ จะคัดเลือก ผู้ผลิตกระดาษ และ/หรือตัวแทนจำหน่าย โดยคำนึงถึงคุณภาพของกระดาษและราคาที่เหมาะสม โดยจะทำการสั่งจอง ้ กระดาษล่วงหน้า 3-6 เดือน (สำหรับการผลิตนิตยสาร) เพื่อลดความผันผวนของต้นทุนกระดาษ รวมทั้งป้องกันการขาด แคลนกระดาษที่ใช้ในการพิมพ์ โดยจะทำการระบุทั้งราคาและปริมาณกระดาษที่ต้องการ หลังจากนั้นจะสั่งซื้อจากยอดการ ้จองกระดาษดังกล่าว 1 สัปดาห์ล่วงหน้าก่อนการพิมพ์ อย่างไรก็ตาม ในกรณีที่ราคากระดาษมีแนวโน้มลดลง บริษัทฯ จะ ิลดระยะเวลาในการสั่งจองลง นอกจากนี้ บริษัทฯ อาจปรับเปลี่ยนชนิดกระดาษที่ใช้ เพื่อที่จะควบคุมต้นทุนการผลิตให้มี ความเหมาะสม อย่างไรก็ตาม ทุกครั้งที่มีการเปลี่ยนกระดาษชนิดใหม่ บริษัทฯ จะต้องทำการทดสอบพิมพ์ก่อนทุกครั้ง เพื่อให้มั่นใจว่าจะไม่ส่งผลกระทบต่อการจัดพิมพ์

3. การจัดพิมพ์

้บริษัทฯ จ้างโรงพิมพ์ภายนอกในการจัดพิมพ์ โดยจะดำเนินการติดต่อกับโรงพิมพ์ล่วงหน้าก่อนพิมพ์ประมาณ 1 เดือน เพื่อ ้ กำหนดรปแบบการจัดพิมพ์ จำนวนพิมพ์และวันกำหนดส่งของ การจัดหาโรงพิมพ์ บริษัทฯ จะทำการติดต่อโรงพิมพ์ที่ได้ ้มาตรฐาน มีผลงานการพิมพ์เป็นที่ยอมรับ พร้อมทั้งเจรจาต่อรองเรื่องค่าจ้างพิมพ์ ปัจจุบัน บริษัทฯ มีโรงพิมพ์ที่ใช้ประจำ อย่างน้อย 2 โรงพิมพ์

4. การจัดส่ง

้ เมื่อโรงพิมพ์ดำเนินการพิมพ์เสร็จเรียบร้อย โรงพิมพ์จะส่งไปยังผู้จัดจำหน่ายและไปรษณีย์เพื่อส่งให้สมาชิกนิตยสารของ บริษัทฯ โดยตรง

## ต้นทุนการผลิต

ในส่วนของต้นทุนการผลิต ค่าใช้จ่ายหลัก คือ ต้นทุนค่ากระดาษและค่าจ้างในการพิมพ์

ผลกระทบต่อสิ่งแวดล้อม  $-$  ไม่มี $-$ 

งานที่ยังไม่ส่งมอบ

- ไม่มี -

## 3. 2 งานนิทรรศการ งานแสดงสินค้า และการจัดประชุมสัมมนา

#### งานแสดงสินค้า  $321$

## 3.2.1.1 ลักษณะสินค้าหรือผลิตภัณฑ์

ในปี 2543 บริษัทฯ ได้จัดกิจกรรมทางการตลาดขึ้นที่ศูนย์การค้าเสรีเซ็นเตอร์ ภายใต้ชื่องานว่า COMMART โดย จุดประสงค์เบื้องต้นเพื่อที่จะสร้างความสัมพันธ์และเชื่อมโยงกับกลุ่มผู้อ่าน รวมทั้งประชาสัมพันธ์นิตยสารและหนังสือในเครือ ของบริษัทฯ โดยมีผู้จำหน่ายสินค้ารายใหญ่หลายราย เช่น Canon, Intel, Toshiba, Acer, IBM เป็นต้น เข้าร่วมทำกิจกรรม ้ทางการตลาดด้วย ซึ่งงานดังกล่าวได้รับการตอบรับเป็นอย่างดี เนื่องจากผู้บริโภคเชื่อมั่นในนิตยสารไอทีของบริษัทฯ ซึ่งเป็นสื่อ ในการแนะนำและประชาสัมพันธ์สินค้าไอทีอยู่แล้ว บริษัทฯ จึงเล็งเห็นถึงโอกาสในการจัดแสดงสินค้าไอทีอย่างเต็มรูปแบบ จึง ได้ขยายการจัดงานมาที่ศูนย์การประชุมแห่งชาติสิริกิติ์ในปี 2544 ด้วยพื้นที่ให้เช่าเริ่มต้นเพียง 9,000 ตารางเมตร โดยบริษัทฯ ดำเนินการให้ผู้ผลิต ผู้จัดจำหน่ายสินค้าและร้านค้าปลีกต่างๆ เช่าบูธเพื่อนำเสนอและจำหน่ายสินค้าของตน โดยครอบคลุม ผลิตภัณฑ์ที่หลากหลาย เช่น

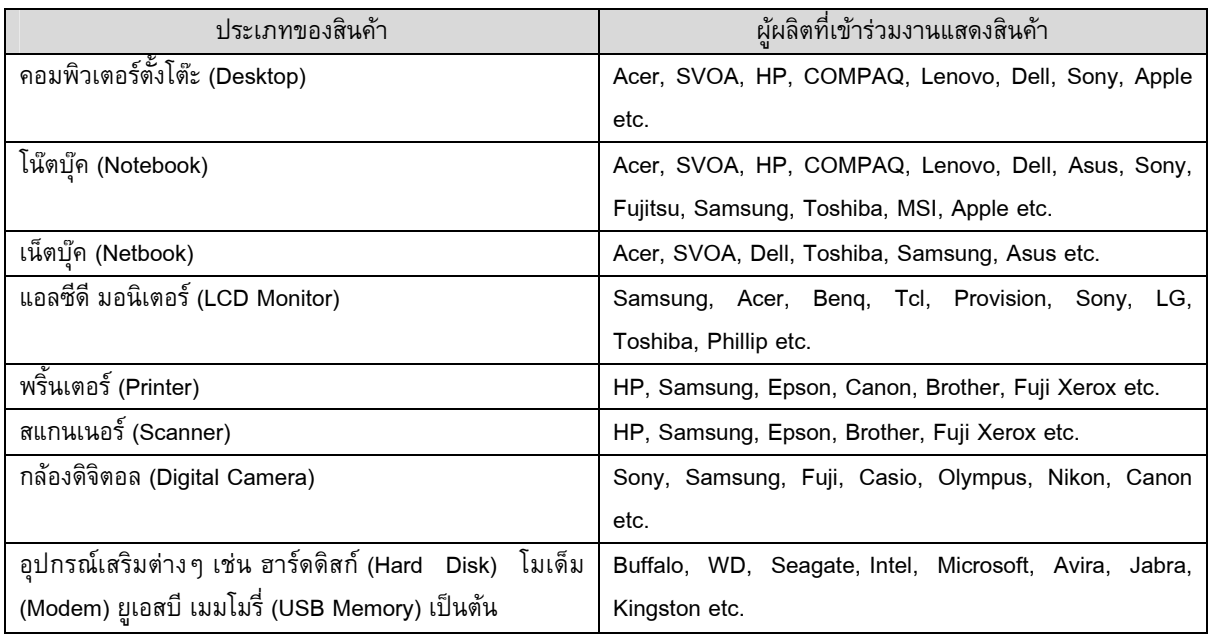

หลังจากนั้น บริษัทฯ ได้ขยายการจัดแสดงสินค้า COMMART เพิ่มมากขึ้นเรื่อยๆ จนปัจจุบัน บริษัทฯ จัดงาน COMMART ในกรุงเทพมหานคร 3 งานต่อปี ครั้งละ 4 วัน ด้วยพื้นที่ให้เช่ากว่า 20,000 ตารางเมตร โดยมียอดขายเฉลี่ยต่อ งานมากกว่า 3,000 ล้านบาท และจากความสำเร็จของงาน COMMART ที่จัดขึ้นในกรุงเทพมหานคร ได้นำไปสู่การจัดงาน COMMART สัญจรในภูมิภาคต่างๆ ของประเทศ รวมทั้งในสถาบันการศึกษา ซึ่งถือเป็นความสำเร็จในระดับหนึ่งในการขยาย ฐานความรู้ด้านเทคโนโลยีไปยังส่วนภูมิภาค โดยในงานแสดงสินค้าทุกครั้งของบริษัทฯ จะมีกิจกรรมส่งเสริมการขายไม่ว่าจะเป็น ี การจับรางวัลชิงโชค การประมูลสินค้า บริการเคาน์เตอร์ Buyer Guide ในการแนะนำสินค้าไอที รวมทั้ง Workshop ที่ให้สาระ ความรู้ต่าง ๆ

นอกจากนี้ บริษัทฯ ยังเล็งเห็นถึงโอกาสของผลิตภัณฑ์เครื่องใช้ไฟฟ้าและอุปกรณ์อิเล็กทรอนิกส์ ซึ่งครอบคลุมสินค้าที่ หลากหลายกว่าสินค้าไอที โดยบริษัทฯ ได้ทำการทดสอบการตอบสนองต่อผลิตภัณฑ์คอนซูเมอร์ อิเล็กทรอนิกส์ของผู้บริโภค โดยมีการจัดบูธส่วนหนึ่งสำหรับผลิตภัณฑ์คอนซูเมอร์ อิเล็กทรอนิกส์ ในงาน COMMART X'Gen Thailand ในปี 2553 ซึ่งเมื่อ เปรียบเทียบยอดขายเฉพาะส่วนนี้ กับงาน COMMART X'Gen Thailand ปี 2552 ปรากฏว่ายอดขายมีการเติบโตขึ้นร้อยละ 47 บริษัทฯ จึงได้วางแผนที่จะจัดงาน CEMART (Consumer Electronics Mart) ขึ้น เพื่อเป็นงานแสดงสินค้าคอนซูเมอร์ อิเล็กทรอนิกส์เต็มรูปแแบบในเดือนสิงหาคม 2553 ที่ศูนย์การประชุมแห่งชาติสิริกิติ์ โดยมีวัตถุประสงค์เพื่อพัฒนาความรู้ ความก้าวหน้าทางด้านเทคโนโลยีเครื่องใช้ไฟฟ้าและอุปกรณ์อิเล็กทรอนิกส์ ผลิตภัณฑ์จะมีความหลากหลายกว่างาน COMMART ทั้ง เครื่องใช้ไฟฟ้าในบ้าน (Home Appliance) เช่น ตู้เย็น เครื่องซักผ้า อุปกรณ์ด้านเสียงและภาพ (Audio and Visual Appliance) เช่น โทรทัศน์ เครื่องเสียงต่างๆ อุปกรณ์พัฒนาสื่อประสม (Multimedia) เช่น เครื่องเล่น mp3 อุปกรณ์เสริม อุปกรณ์ทันสมัยต่างๆ (Gadget) และอุปกรณ์เพื่อความบันเทิง (Entertainment) เช่น เกมส์คอนโซล (Game Console) โดยพื้นที่ การจัดงานครั้งแรกประมาณ 7,000 ตารางเมตร และมีแผนที่จะขยายพื้นที่ให้เช่าให้เท่ากับการจัดงาน COMMART อื่นๆ ที ประมาณ 20,000 ตารางเมตร ใน 1-2 ปีข้างหน้า ขึ้นอยู่กับผลตอบรับของผู้จำหน่ายสินค้าและผู้เข้าชมงาน

## <u>รายละเอียดงานแสดงสินค้า:</u>

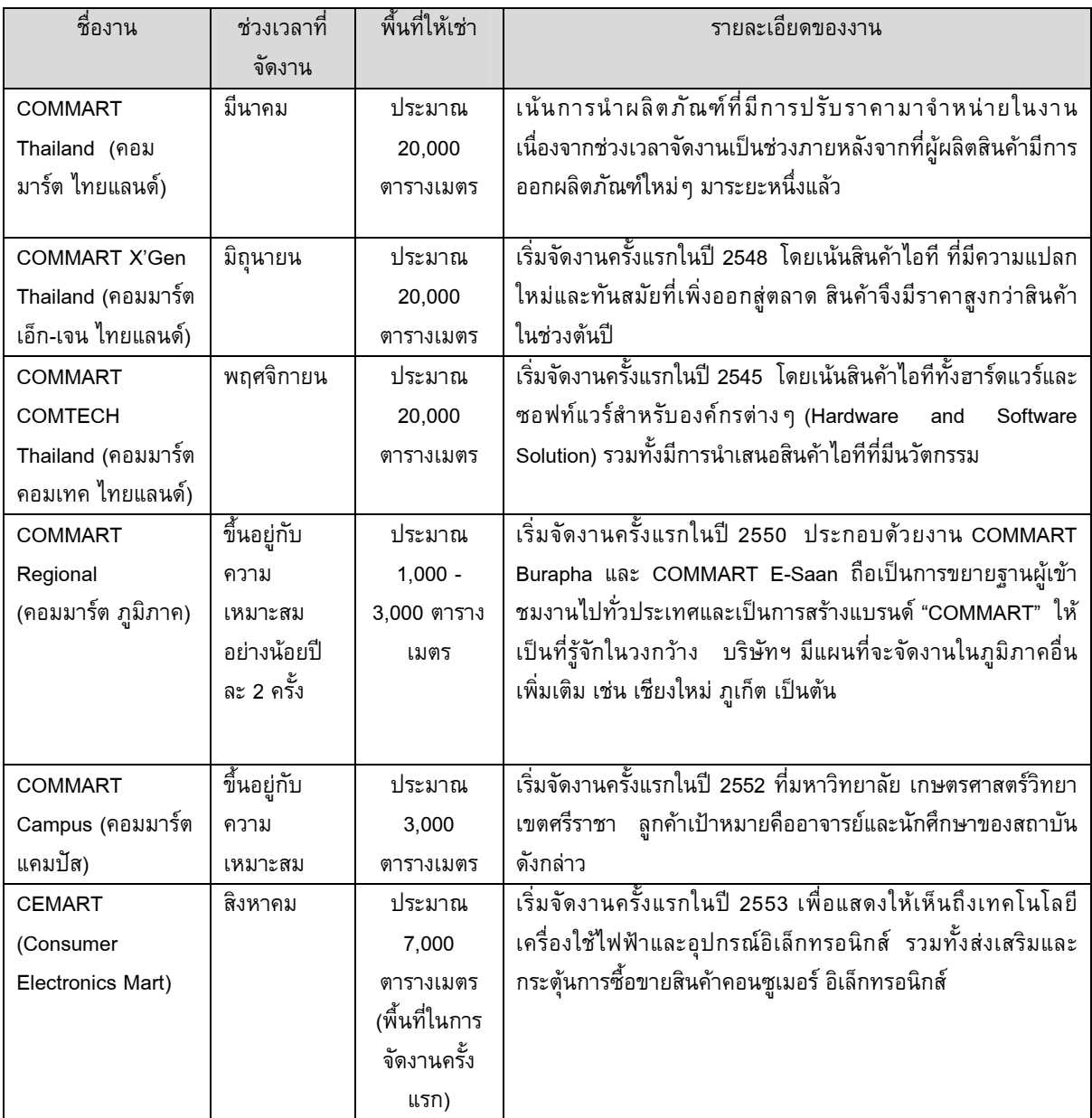

# 3.2.1.2 การตลาดและภาวะการแข่งขัน

#### กลยุทธ์ในการแข่งขัน

1. กลยุทธ์ด้านผลิตภัณฑ์

้บริษัทฯ เป็นผู้ให้บริการพื้นที่เช่าในงานแสดงสินค้าไอที และคอนซูเมอร์อิเล็กทรอนิกส์ โดยเน้นความหลากหลายของ ผลิตภัณฑ์ ทั้งประเภทของสินค้า ราคาและยี่ห้อ ที่จะสามารถตอบสนองความต้องการของผู้เข้าชมงานได้อย่างหลากหลาย ี และครบถ้วน นอกจากนี้ บริษัทฯ ยังเน้นการนำเสนอนวัตกรรมใหม่ ๆ มาแสดงในงาน โดยร่วมกับผู้ผลิตสินค้าเปิดตัวสินค้า รุ่นล่าสุดในงาน เพื่อเป็นสิ่งดึงดูดการเข้าชมงาน

2. การเลือกสถานที่ในการจัดงาน

ิสถานที่จัดงานถือเป็นกลยุทธ์ที่สำคัญ ที่ผ่านมาบริษัทฯ จึงได้เลือกศูนย์การประชุมแห่งชาติสิริกิติ์เป็นที่จัดงานแสดงสินค้าใน ึกรุงเทพมหานคร เนื่องจากเป็นทำเลที่อยู่กลางใจเมือง เดินทางได้สะดวก สำหรับงาน COMMART Regional ที่จัดใน ภูมิภาคต่างๆ บริษัทฯ จะเลือกสถานที่ที่ตั้งอยู่ในย่านชุมชน และสะดวกในการเดินทาง เช่น ที่หอประชุม ุ่มหาวิทยาลัยขอนแก่น ในการจัดงาน COMMART E-Sann ที่จังหวัดขอนแก่น และที่มหาวิทยาลัยบูรพา ในการจัดงาน COMMART Burapha ที่จังหวัดชลบุรี เป็นต้น

3. การจัดกิจกรรมและการส่งเสริมการขาย

้ การวางแผนการตลาดและกิจกรรมที่น่าสนใจทำให้งานแสดงสินค้าที่จัดขึ้นในแต่ละครั้งมีความแปลกใหม่และมีจุดเด่นที่ แตกต่างกันไป โดยทุกงานแสดงสินค้า บริษัทฯ จะมีการเปิดเผยนวัตกรรมใหม่ ๆ รวมทั้งมีการจัด Workshop ที่ให้สาระ ี ความรู้ที่น่าสนใจมากมายในงาน เช่น Workshop หัวข้อ "แกะกล่องลองใช้กับ "Windows 7" หัวข้อ "Windows Phone 6.5 ท้าให้ลอง" หัวข้อ "3G ใช้อย่างไรให้คุ้มค่า" เป็นต้น เนื่องจาก บริษัทฯ เป็นผู้ผลิตสื่อนิตยสารไอทีชั้นนำ ทำให้รู้ถึงความ ต้องการของตลาดและมีความพร้อมของเนื้อหาในการจัด Workshop นอกจากนี้ ยังมีกิจกรรมส่งเสริมการขายและบริการ ้เสริมอื่นๆ เพื่อสร้างความน่าสนใจและความสะดวกสบายให้แก่ผู้เข้าชมงานแสดงสินค้า เช่น การจับรางวัลชิงโชครถยนต์ ี และคอมพิวเตอร์ การประมูลสินค้าไอทีและคอนซูเมอร์อิเล็กทรอนิกส์ โดยเฉพาะบริการเคาน์เตอร์ Buyer Guide ซึ่งตรง ึกับวัตถุประสงค์หลักของนิตยสาร COMMART ในการเป็นผู้ให้คำแนะนำในการเลือกซื้อสินค้า โดยบริษัทฯ จัดให้มี ผู้เชี่ยวชาญเพื่อให้คำแนะนำผู้เข้าชมงานในการเลือกซื้อสินค้าได้ตรงกับความต้องการ

4. ความสัมพันธ์กับลูกค้า

้บริษัทฯ มีนโยบายในการทำงานร่วมกับลูกค้าเพื่อสร้างมูลค่าเพิ่มให้กับงานแสดงสินค้าของบริษัทฯ และผลิตภัณฑ์ของลูกค้า โดยบริษัทฯ ได้ใช้ข้อมูลจากการสื่อสารกับผู้อ่านผ่านสื่อนิตยสารและสื่ออินเทอร์เน็ตของบริษัทฯ มาวิเคราะห์พฤติกรรมของ ้ผู้บริโภคและความต้องการของตลาด ทำให้ทราบถึงแนวโน้มและทิศทางของตลาดไอที และคอนซูเมอร์อิเล็กทรอนิกส์ เพื่อ ้วางแผนการในการจัดงานร่วมกับลูกค้า ไม่ว่าจะเป็น การวางแผนการเปิดตัวผลิตภัณฑ์รุ่นใหม่ล่าสุดในงาน รวมทั้ง ร่วมกันวางแผนการจัดโปรโมชั่นต่างๆ จากความสัมพันธ์ที่ดีดังกล่าวส่งผลทำให้บริษัทฯ ประสบความสำเร็จในการจัดงาน ี แสดงสินค้าอย่างต่อเนื่องมากว่า 10 ปี

5. การประชาสัมพันธ์

จากการที่บริษัทฯ ดำเนินธุรกิจทั้งสื่อสิ่งพิมพ์ และ สื่อดิจิตอล ส่งผลทำให้บริษัทฯ สามารถประชาสัมพันธ์งานแสดงสินค้า ของบริษัทฯ ได้อย่างทั่วถึง ทำให้ชื่องาน COMMART เป็นที่รู้จัก (Brand Awareness) อย่างแพร่หลาย โดยการจัดงานใน แต่ละครั้ง บริษัทฯ จะมีการโฆษณาและประชาสัมพันธ์ในสื่อทุกสื่อของบริษัทฯ และสื่อภายนอก เพื่อเป็นการให้ข่าวสารและ กระตุ้นความสนใจของผู้บริโภคล่วงหน้า ก่อนวันจัดงานประมาณ 2 เดือน

# นโยบายและการกำหนดราคา

ึการกำหนดราคาเช่าพื้นที่ในงานแสดงสินค้า จะพิจารณาจากต้นทุนการดำเนินการของบริษัทฯ ได้แก่ ค่าเช่าพื้นที่ ค่าก่อสร้างบูธ ้ค่าใช้จ่ายในโฆษณาประชาสัมพันธ์ งบประมาณด้านส่งเสริมการขาย ค่าใช้จ่ายในการดำเนินงาน เป็นต้น และบวกกำไรส่วน ้ เพิ่มในการกำหนด Price List สำหรับพื้นที่ในส่วนต่างๆ ของงาน นอกจากนี้ บริษัทฯ ยังมีการให้ส่วนลดแก่ลูกค้าที่จองพื้นที่ สำหรับงานแสดงสินค้าที่จัดทั้งปีอีกด้วย

## ช่องทางในการให้บริการ

ึบริษัทฯ มีฝ่ายจัดงานแสดงสินค้า ที่จะเข้าเสนอลูกค้าเกี่ยวกับรูปแบบของงานแสดงสินค้าในแต่ละครั้ง เนื่องจากชื่องาน COMMART เป็นที่รู้จักในวงกว้างและได้รับความนิยมมาโดยตลอด ส่งผลทำให้พื้นที่เช่าในงานแสดงสินค้าของบริษัทฯ มีอัตรา การเช่าเต็มพื้นที่ทกครั้ง

## กลุ่มลูกค้าเป้าหมาย

#### งาน COMMART

- ิ กลุ่มผู้เข้าชมงาน ได้แก่ บุคคลทั่วไปที่สนใจสินค้าไอที อุปกรณ์ฮาร์ดแวร์ ซอฟท์แวร์ต่างๆ รวมทั้ง Gadget ใหม่ๆ  $1<sup>1</sup>$
- ึกลุ่มองค์กรธุรกิจ ได้แก่ ฝ่ายจัดซื้อขององค์กรต่างๆ และผู้ประกอบการขนาดกลางและขนาดย่อม (SMEs)
- ึ กลุ่มลูกค้าที่เช่าพื้นที่ในงาน ได้แก่ ผู้ผลิตสินค้า (Vendor) ตัวแทนจำหน่ายสินค้า (Dealer) และร้านค้าปลีกรายย่อยต่าง ๆ ที่ เกี่ยวกับไอที โดยลูกค้าที่เป็นบริษัทชั้นนำด้านไอทีของโลกซึ่งเข้าร่วมแสดงสินค้ากับงาน COMMART มาโดยตลอด เช่น Intel, Acer, Toshiba, Epson, Microsoft, AIS, Hardware House, HP, Sumsung, Dell, Lenovo, Sony, CAT, TOT ้เป็นต้น รวมทั้งลูกค้าที่เป็นสถาบันการเงิน เช่น ธนาคารกรุงเทพ ธนาคารกสิกรไทย ธนาคารกรุงศรีอยุธยา ธนาคารฮ่องกง และเซี่ยงไส้ และธนาคารซิตี้แบงก์ เป็นต้น

#### งาน CEMart

- 1. กลุ่มผู้เข้าชมงาน ได้แก่ บุคคลทั่วไปที่สนใจเครื่องใช้ไฟฟ้า และอุปกรณ์อิเล็กทรอนิกส์ บางกลุ่มจะเป็นกลุ่มเดียวกับผู้เข้า ชมงาน COMMART
- ่ 2. กลุ่มลูกค้าที่เช่าพื้นที่ในงาน บางกลุ่มจะเป็นกลุ่มเดียวกับลูกค้าที่เช่าพื้นที่ในงาน COMMART เนื่องจากผู้ผลิตสินค้า (Vendor) มีผลิตภัณฑ์ที่หลากหลายทั้งไอที และ คอนซูเมอร์อิเล็กทรอนิกส์ เช่น Sony, Samsung, LG, Toshiba, Panasonic เป็นต้น ในขณะเดียวกัน ก็จะมีลูกค้าที่เช่าพื้นที่กลุ่มใหม่ที่เป็นผู้ผลิตเครื่องใช้ไฟฟ้าภายในบ้าน เช่น ้เครื่องปรับอากาศ เครื่องซักผ้า ตู้เย็น เป็นต้น

## ภาวะอุตสาหกรรม

้อุตสาหกรรมที่เกี่ยวข้องกับธุรกิจจัดงานแสดงสินค้าของบริษัทฯ ประกอบด้วย อุตสาหกรรมสินค้าไอทีและ ้อุตสาหกรรมเครื่องใช้ไฟฟ้า เนื่องจากการเปลี่ยนแปลงและแนวโน้มอุตสาหกรรมดังกล่าว จะส่งผลกระทบโดยตรงต่อความสนใจ ของผู้เข้าชมงานแสดงสินค้า รวมทั้งผู้เช่าพื้นที่ในงานแสดงสินค้าของบริษัทฯ

## อุตสาหกรรมสินค้าไอที

ปัจจุบันผลิตภัณฑ์ไอทีเข้ามามีบทบาทสำคัญต่อการดำรงชีวิตประจำวันของผู้บริโภคเป็นอย่างมาก รวมถึงภาคฐรกิจ ้อย่างหลีกเลี่ยงไม่ได้ เนื่องจากถูกนำมาใช้อำนวยความสะดวก ทั้งด้านการงาน การเรียน และการติดต่อสื่อสารต่างๆ ทำให้ความ ต้องการใช้เทคโนโลยียังคงมีอย่างต่อเนื่องและมีแนวโน้มเพิ่มขึ้น จึงนับว่าเป็นตลาดที่มีความน่าสนใจ ถึงแม้ว่าจะได้รับผลกระทบ ี จากช่วงที่ภาวะเศรษฐกิจชะลอตัวในปี 2552 ที่ผ่านมา อุตสาหรรมกรรมสินค้าไอทียังคงสามารถเติบโตได้ จากข้อมูลของศูนย์ ้เทคโนโลยีอิเล็กทรอนิกส์และคอมพิวเตอร์แห่งชาติ ในปี 2552 คาดว่าตลาดสินค้าไอทีจะมีมูลค่าประมาณ 77,619 ล้านบาท ขยายตัวร้อยละ 2.5 ลดลงจากการขยายตัวร้อยละ 11.1 ในปี 2551 โดยอัตราการเติบโตที่ต่ำลงดังกล่าวมาจากปัจจัยด้าน ้เศรษฐกิจที่ส่งผลกระทบต่อยอดขายที่ลดลง โดยเฉพาะการลงทุนในส่วนของภาครัฐและภาคเอกชน และจากอีกปัจจัยหนึ่ง คือ ้ราคาของสินค้าต่างๆ มีราคาถูกลง เนื่องจากความก้าวหน้าทางเทคโนโลยี ทำให้สินค้าใหม่โดยส่วนใหญ่มีราคาที่ถูกลง แต่ปัจจัย ดังกล่าวก็ทำให้สินค้าไอทีสามารถเข้าถึงผู้บริโภคในวงกว้างขึ้นและช่วยกระตุ้นการใช้จ่ายของผู้บริโภคที่ต้องการลดต้นทุนการใช้ ้งานหรือต้องการเปลี่ยนไปใช้เทคโนโลยีใหม่ ๆ ด้วย

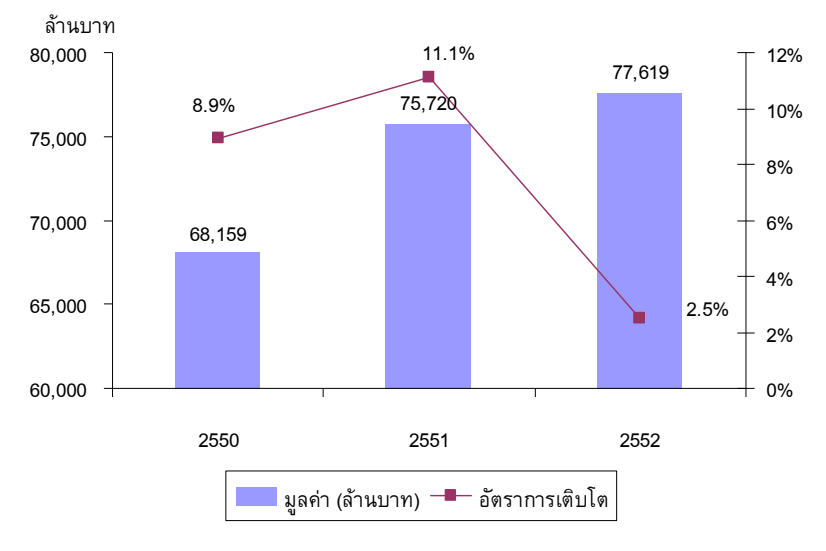

#### ้มูลค่าตลาดคอมพิวเตอร์ฮาร์ดแวร์\* ปี 2550-2552

ที่มา: ศูนย์เทคโนโลยีอิเล็กทรอนิกส์และคอมพิวเตอร์แห่งชาติ

\*มูลค่าตลาดคอมพิวเตอร์ฮาร์ดแวร์มาจากการจำหน่ายผลิตภัณฑ์กลุ่มคอมพิวเตอร์และอุปกรณ์ต่อพ่วง (PC and Peripherals) และกลุ่ม System ไม่รวมโปรเจกเตอร์ (Projector) และเครื่องสำรองไฟฟ้า (UPS)

้ถึงแม้เป็นช่วงที่ภาวะเศรษฐกิจชะลอตัวในปี 2552 ที่ผ่านมา ผลิตภัณฑ์หลายประเภทยังคงสามารถรักษาการเติบโตทางด้าน มูลค่าไว้อันเนื่องจากมีปริมาณการขายที่เพิ่มขึ้น การเปลี่ยนแปลงที่เห็นได้ชัดเจนในตลาดคอมพิวเตอร์ฮาร์ดแวร์ปี 2552 ได้แก่ ี การเติบโตของมูลค่าเครื่องคอมพิวเตอร์โน๊ตบุ๊ค เครื่องคอมพิวเตอร์เน็ตบุ๊ค จอภาพ รวมทั้ง External Data Storage

| ประเภท                       | ปี 2550   |                    |                 | ปี 2551   |                     |                 | ปี 2552   |                     |                 |
|------------------------------|-----------|--------------------|-----------------|-----------|---------------------|-----------------|-----------|---------------------|-----------------|
|                              | จำนวน     | มลค่า<br>(ล้านบาท) | อัตรา<br>เติบโต | จำนวน     | มูลค่า<br>(ล้านบาท) | อัตรา<br>เติบโต | จำนวน     | ้มลค่า<br>(ล้านบาท) | อัตรา<br>เติบโต |
| เครื่องคอมพิวเตอร์           | 1.200.000 | 21,000             | 2.3%            | 1,300,000 | 21,450              | 2.1%            | 1,280,000 | 20,864              | $-2.7%$         |
| โน๊ตบุ๊ค                     | 770.000   | 19,250             | 28.3%           | 1,200,000 | 27,600              | 43.4%           | 1,400,000 | 29,400              | 6.5%            |
| เน็ตบุ๊ค                     | 10,000    | 119                | n.a.            | 80,000    | 800                 | 572.3%          | 130,000   | 1,560               | 95.0%           |
| จอภาพ                        | 264,500   | 1,504              | $-49.0%$        | 300,000   | 1,274               | $-15.3%$        | 420,000   | 1,638               | 28.6%           |
| พริ้นเตอร์                   | 1.359.000 | 4,991              | 5.3%            | 1,355,500 | 3,931               | $-21.2%$        | 1,368,000 | 3,933               | 0.1%            |
| <b>External Data Storage</b> | n.a.      | 3,275              | $-5.5%$         | n.a.      | 3,360               | 2.6%            | n.a.      | 3,600               | 7.1%            |
| อุปกรณ์อื่นๆ                 | 880,000   | 9,105              | 10.5%           | 1,019,000 | 8,645               | $-5.1%$         | 1,030,000 | 8,734               | 1.0%            |
| รวม                          | n.a.      | 68,159             | 8.9%            | n.a.      | 75,720              | 11.1%           | n.a.      | 77,619              | 2.5%            |

ีมลค่าตลาดคอมพิวเตอร์และอปกรณ์ต่อพ่วง (PC and Peripherals) แบ่งตามประเภท ปี 2550-2552

ที่มา: ศูนย์เทคโนโลยีอิเล็กทรอนิกส์และคอมพิวเตอร์แห่งชาติ

ี เมื่อพิจารณาตามมูลค่าตลาดโดยการจำแนกตามภาคผู้ใช้หลัก พบว่าในปี 2552 ภาคครัวเรือน (Household) และธุรกิจครัวเรือน ี ขนาดเล็ก (SOHO: Small Office and Home Office) มีการใช้จ่ายด้านคอมพิวเตอร์ฮาร์ดแวร์สูงที่สุด รองลงมาได้แก่ ภาคเอกชน (Corporate) และภาครัฐและรัฐวิสาหกิจ (Government & State Enterprise) ตามลำดับ

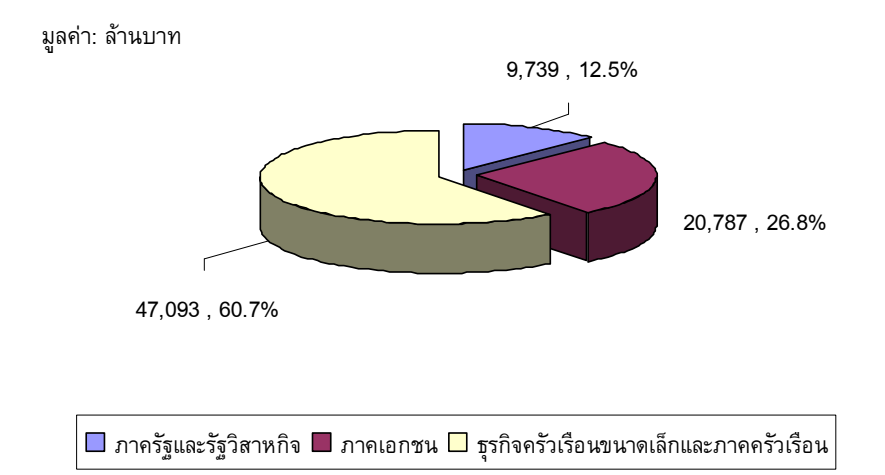

#### สัดส่วนของมูลค่าตลาดคอมพิวเตอร์ฮาร์ดแวร์ จำแนกตามภาคผู้ใช้หลัก ในปี 2552

้ที่มา: ศูนย์เทคโนโลยีอิเล็กทรอนิกส์และคอมพิวเตอร์แห่งชาติ

้สำหรับแนวโน้มของตลาดสินค้าไอทีนั้น เริ่มมีความคึกคักมากขึ้นเมื่อเศรษฐกิจไทยมีสัญญาณการปรับตัวในทิศทางที่ดีขึ้นมา ้ตั้งแต่ช่วงครึ่งหลังของปี 2552 และเมื่อความเชื่อมั่นของผู้บริโภคที่มีต่อทิศทางเศรษฐกิจที่ฟื้นตัวนั้น ทำให้ผู้บริโภคเริ่มกลับมาใช้ ้จ่ายมากขึ้น รวมถึงผู้ผลิตสินค้าไอทีก็ได้เริ่มทยอยเปิดตัวสินค้ารุ่นใหม่ออกมาสู่ตลาด ในขณะที่ผู้ประกอบการค้าปลีกสินค้าไอที ี่สมัยใหม่ต่างเร่งทำแคมเปญการตลาดเพื่อกระตุ้นกำลังซื้อ นอกจากนี้ ยังมีปัจจัยบวกอื่นๆ ได้แก่ การสนับสนุนของภาครัฐบาล ี การเปลี่ยนแพลตฟอร์มคอมพิวเตอร์ฮาร์ดแวร์ให้สามารถรองรับเทคโนโลยีใหม่ การใช้งานอินเทอร์เน็ตที่แพร่หลายมากขึ้น และ ี การปรับเปลี่ยนรูปแบบของเอกสารเป็นดิจิตอลในระดับองค์กรอีกด้วย โดยศูนย์เทคโนโลยีอิเล็กทรอนิกส์และคอมพิวเตอร์ แห่งชาติคาดว่าตลาดคอมพิวเตอร์ฮาร์ดแวร์ในปี 2553 มีแนวโน้มขยายตัวร้อยละ 8.9

## สภาวะอุตสาหกรรมสินค้าเครื่องใช้ไฟฟ้า

์ ตั้งแต่ปี 2551 ตลาดสินค้าเครื่องใช้ไฟฟ้าในประเทศมีการเติบโตอย่างต่อเนื่อง จากการปรับตัวดีขึ้นของภาคที่อยู่อาศัย ้ ทำให้มีความต้องการในสินค้าเครื่องใช้ไฟฟ้าใหม่เพิ่มมากขึ้น นอกจากนี้ ผู้ผลิตเครื่องใช้ไฟฟ้าชั้นนำของโลกต่างเริ่มเปิดตัว ้ผลิตภัณฑ์รุ่นใหม่ ๆ ออกมาทำตลาดอย่างต่อเนื่อง และมีการทำแคมเปญเพื่อรักษาส่วนแบ่งตลาดของตนเอง นอกจากนี้ ยังมี ้ปัจจัยเฉพาะธุรกิจอื่นๆ ซึ่งอาจมีผลต่อตลาดสินค้าเครื่องใช้ไฟฟ้า โดยเฉพาะฤดูกาลและสภาวะอากาศซึ่งมีผลต่อความต้องการใน ี การใช้เครื่องปรับอากาศ พัดลม และเครื่องทำน้ำอุ่น รวมทั้งกระแสความนิยมในสินค้าประหยัดพลังงานและเป็นมิตรต่อ ์สิ่งแวดล้อม เป็นต้น

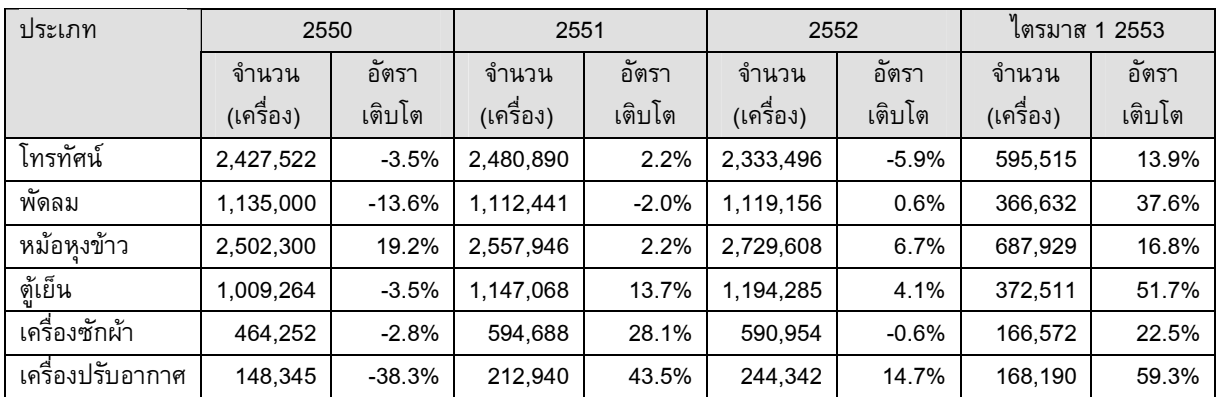

#### ้ำเริ่มาณการจำหน่ายเครื่องใช้ไฟฟ้าในประเทศ แบ่งตามประเภท ปี 2550-2552

ที่มา: ธนาคารแห่งประเทศไทย

้สำหรับแนวโน้มตลาดเครื่องใช้ไฟฟ้าในปี 2553 คาดว่า จะมีมูลค่าประมาณ 84,750 – 88,000 ล้านบาท ขยายตัวร้อยละ 2.7-6.7 ิจากมูลค่าประมาณ 82,500 ล้านบาท ในปี 2552 (ที่มา : ศูนย์วิจัยกสิกรไทย ปีที่ 16 ฉบับที่ 2215 วันที่ 31 พฤษภาคม 2553) โดยตลาดมีแรงหนุนหลังจากภาวะเศรษฐกิจที่ปรับตัวดีขึ้นเป็นลำดับจากปีที่ผ่านมา ซึ่งเป็นปัจจัยสนับสนุนการฟื้นตัวของการ ้ บริโภคภายในประเทศให้ดีขึ้น และจากปัจจัยเฉพาะธุรกิจ เช่น สภาวะอากาศที่ร้อนจัด ส่งผลต่อปริมาณการซื้อเครื่องปรับอากาศ และพัดลมให้เติบโตได้ดี การเติบโตของยอดขายโทรทัศน์จากแคมเปญการตลาดในช่วงมหกรรมฟุตบอลโลก การลดภาษี ี่สรรพสามิตเครื่องปรับอากาศ รวมถึงการเพิ่มขึ้นของจำนวนที่อยู่อาศัยสร้างเสร็จ อาจมีผลต่อเครื่องใช้ไฟฟ้าใหม่ที่เพิ่มขึ้นตามมา เช่นกัน อย่างไรก็ตาม สถานการณ์การชุมนุมทางการเมืองที่มีความรุนแรงในช่วงเดือนพฤษภาคมที่ผ่านมา ซึ่งได้สร้างความ ี่ สูญเสียทางธุรกิจ อาจจะต้องใช้เวลาระยะหนึ่งในการที่จะฟื้นฟูเศรษฐกิจ และความเชื่อมั่นให้กลับฟื้นคืนมา ผู้ผลิตเครื่องใช้ไฟฟ้า จึงต้องปรับแผนการดำเนินธุรกิจและกลยุทธ์การตลาด เพื่อกระตุ้นยอดขายเครื่องใช้ไฟฟ้าในประเทศให้เป็นไปตามเป้าหมายที่ กำหนดไว้

## ภาวะการแข่งขัน

ี ปัจจุบัน ผู้บริโภคสามารถเข้าถึงสินค้าไอทีได้หลากหลายช่องทาง เช่น ซื้อโดยตรงจากผู้ผลิตสินค้า (Vendor) ตัวแทนจำหน่าย ิสินค้า (Dealer) ร้านค้าปลีกรายย่อย ซุปเปอร์สโตร์ และห้างสรรพสินค้า เป็นต้น อย่างไรก็ตามงานแสดงสินค้าไอทีถือเป็น ้อีกช่องทางหนึ่งที่ผู้บริโภคเลือกในการซื้อสินค้า โดยเฉพาะงานแสดงสินค้าไอทีของบริษัทฯ เนื่องจากภายในงาน มีการรวบรวม ้สินค้าที่หลากหลายครบทุกประเภท มีเคาน์เตอร์ Buyer Guide ให้คำแนะนำผู้ซื้อสินค้าในงาน มีโปรโมชั่นต่างๆ ที่น่าสนใจ ทั้ง ี รางวัลชิงโชค ของแถม และการประมูลสินค้าราคาถูก และมีการนำเสนอนวัตกรรมใหม่ๆ รวมทั้งสถานที่จัดงานกว้างขวางและ ้เดินทางสะดวก โดยงาน COMMART ถือเป็นงานแสดงสินค้าที่ได้รับความนิยมเป็นอย่างสูงและเป็นที่รู้จักอย่างกว้างขวาง ถือ ้เป็นผู้นำการตลาดในธุรกิจประเภทงานแสดงสินค้าไอที สำหรับงาน CEMART ที่จะจัดขึ้นในเดือนสิงหาคม โดยใช้กลยุทธ์ทั้ง ้การนำเสนอนวัตกรรมใหม่ๆ ของสินค้าเครื่องใช้ไฟฟ้าและอุปกรณ์อิเล็กทรอนิกส์ โปรโมชั่นต่างๆ ที่น่าสนใจทั้งรางวัลชิงโชค ของแถม และการประมูลสินค้าราคาถูก คาดว่าจะได้รับการตอบรับเป็นอย่างดีเช่นเดียวกัน

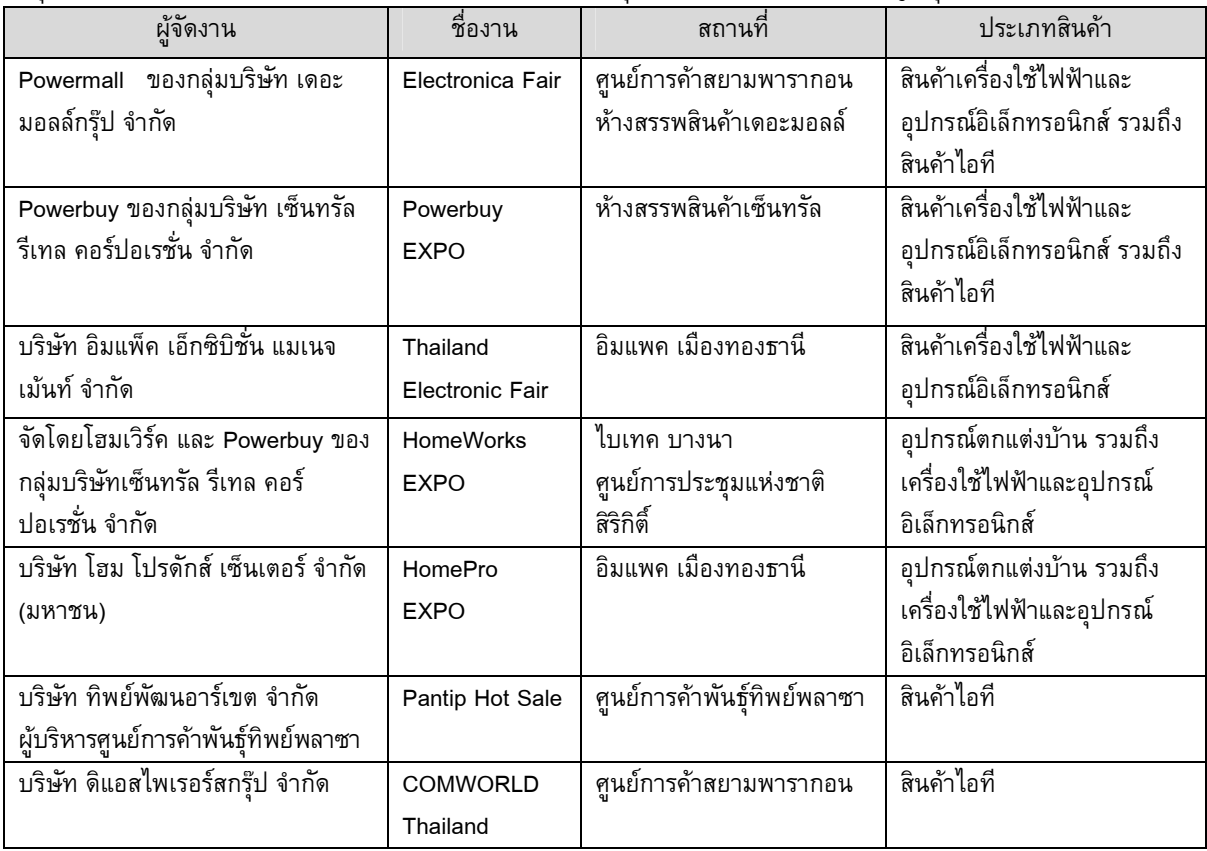

้ปัจจุบันมีงานแสดงสินค้าประเภทไอทีและ/หรือเครื่องใช้ไฟฟ้าและอุปกรณ์อิเล็กทรอนิกส์ ที่สำคัญ สรุปได้ดังนี้

## <mark>3.2.1.3</mark> การจัดหาผลิตภัณฑ์หรือบริการ

ขั้นตอนในการจัดงานแสดงสินค้า

- 1. การออกแบบและวางแผนการจัดงาน เริ่มจากการกำหนดวันจัดงาน วางรูปแบบและเนื้อหาการจัดงาน พร้อมทั้งขออนุมัติงบประมาณในการจัดงานจากคณะ กรรมการบริหาร (Executive Committee) โดยการวางแผนงานจะต้องครอบคลุมกลยุทธ์ในการจัดงานต่าง ๆ ดังนี้
	- การจัดเตรียมพื้นที่: วางแผนเรื่องสถานที่จัดงาน ระบบสาธารณูปโภค การตกแต่งพื้นที่จัดงาน และมาตรการด้าน ความปลอดภัย
	- การกำหนดคอนเทนต์: ฝ่ายกองบรรณาธิการจะคัดสรรเทคโนโลยีและนวัตกรรมใหม่ ๆ ที่จะจัดแสดงในงาน รวมถึงการ จัดกิจกรรมสัมมนา และ Workshop เพื่อให้ความรู้ สร้างความสนใจและดึงดูดผู้เข้าชมงาน
	- การขายพื้นที่: ฝ่ายการจัดงานแสดงสินค้าเป็นผู้จัดเตรียมและจัดแบ่งการขายพื้นที่
	- การโฆษณาประชาสัมพันธ์: จัดทำแนวทางการโฆษณาประชาสัมพันธ์ พิจารณากำหนดกิจกรรมทางการตลาดและ สินค้าโชว์ในงาน
	- การออกแบบแบบสอบถาม: ออกแบบและจัดทำแบบสอบถามสำหรับการเก็บข้อมูลเพื่อนำไปใช้ในการวิเคราะห์ตลาด และปรับปรุงงานครั้งต่อไป
- 2. การเตรียมการก่อนการจัดงาน

ระยะเวลาประมาณ 3 เดือน ก่อนเริ่มงาน

- เริ่มขายพื้นที่ในงาน โดยมีการติดตามผลการขายพื้นที่ทุกสัปดาห์ และรายงานให้ผู้จัดการทั่วไปทราบ เพื่อ ปรับปรุง กลยุทธ์ในการบริหารจัดการให้บรรลุเป้าหมายที่กำหนด
- ผลิตสื่อโฆษณาและสื่อที่ใช้ในการจัดงาน
- จัดหาสินค้าที่ใช้ในการทำโปรโมชั่น จัดหาอุปกรณ์ที่ใช้ในงาน
- คัดสรรสินค้าและนวัตกรรมใหม่ ๆ เพื่อมาจัดแสดงในงาน รวมถึงใช้ประชาสัมพันธ์กับสื่อต่าง ๆ
- 00 NO#- ก -# (Supplier) -\$! -ก -0ก0\$1!-
- จัดเตรียมระบบ Call Center เพื่อตอบข้อซักถามเกี่ยวกับรายละเอียดของงาน และจัดเตรียมการลงทะเบียน
- ระยะเวลาประมาณ 2 เดือน ก่อนเริ่มงาน บริษัทฯ จะเริ่มโฆษณาประชาสัมพันธ์งาน พร้อมจัดการแถลงข่าว
- 3. ภายหลังการจัดงาน

บริษัทฯ จะมีการประเมินผลการจัดงาน วิเคราะห์ผลจากแบบสอบถาม และสรุปข้อปรับปรุงงานเพื่อการจัดงานในครั้งต่อไป

# ์ ต้นทุนการจัดงาน

ในส่วนของต้นทุนการจัดงาน ค่าใช้จ่ายหลัก คือ ค่าเช่าสถานที่ ค่าก่อสร้างบูธ และค่าใช้จ่ายในการตลาดและการประชาสัมพันธ์

## 3.2.2 งานนิทรรศการและการจัดประชุมสัมมนา

# 3.2.2.1 ลักษณะผลิตภัณฑ์หรือบริการ

จากการที่โลกของการเรียนรู้ในปัจจุบันไม่ได้ถูกจำกัดอยู่ในเฉพาะห้องเรียน แต่ได้ปรับตัวสู่การเรียนรู้ตลอดชีวิต (Lifelong Learning) องค์กรต่างๆ จึงหันมาให้ความสำคัญในการพัฒนาบุคลากรเพิ่มมากขึ้น เพื่อที่จะเสริมสร้างความรู้และทักษะ ของบุคลากรให้สามารถแข่งขันในธุรกิจได้อย่างมีประสิทธิภาพ ซึ่งบริษัทฯ เล็งเห็นถึงโอกาสดังกล่าว จึงขยายการให้บริการใน การจัดประชุมสัมมนาให้แก่องค์กรต่างๆ ซึ่งเป็นช่องทางหนึ่งในการพัฒนาบุคลากรแต่ละองค์กร ให้มีความรู้เพิ่มพูนขึ้น จากการ ที่บริษัทฯ เป็นผู้ผลิตสื่อสิ่งพิมพ์ ทำให้บริษัทฯ สามารถนำเนื้อหาจากสิ่งพิมพ์ดังกล่าว มาใช้เป็นวัตถุดิบในการจัดประชุมสัมมนา ต่าง ๆ ได้

บริษัทฯ ให้บริการจัดงานประชุมสัมมนาแบบครบวงจร ตั้งแต่เสนอรูปแบบของการประชุมสัมมนา หาสถานที่ในการ จัดกิจกรรม จัดหาข้อมูลของกลุ่มเป้าหมายเพื่อเชิญเข้าร่วมสัมมนา รวมทั้งการจัดหาวิทยากรผู้ทรงคุณวุฒิที่มีประสบการณ์ เพื่อให้เหมาะสมกับวัตถุประสงค์ในการจัดงานของลูกค้าแต่ละราย โดยที่ผ่านมา บริษัทฯ ได้รับความไว้วางใจจากหลาย

หน่วยงานทั้งภาครัฐ และเอกชน ให้เป็นผู้จัดงาน ด้วยกิจกรรมในหลายรูปแบบ อาทิ งานอภิปรายให้ความรู้ทางด้านการจัดการ ด้านไอที ด้านธุรกิจ งานสัมมนากลุ่มย่อย Workshop รวมทั้งงานนิทรรศการต่างๆ

ผลงานการจัดงานสำคัญที่ผ่านมา

#### ปี 2552

- งาน Smart E-Solution: ยกระดับธุรกรรมออนไลน์ ของบริษัท กสท โทรคมนาคม จำกัด (มหาชน)
- Workshop หัวข้อ "Openmind" ของบริษัท ซีเมนส์ จำกัด

#### ปี 2551

- งานนิทรรศการ "12 ปี รัตนราชสุดา สารสนเทศ: ประสบการณ์จากโครงการเทคโนโลยีสารสนเทศตามพระราชดำริ สมเด็จ พระเทพรัตนราชสุดาฯ สยามบรมราชกุมารี" ของศูนย์เทคโนโลยีอิเล็กทรอนิกส์และคอมพิวเตอร์แห่งชาติ
- โครงการ Open Source Software Promotion ของสำนักงานส่งเสริมอุตสาหกรรมซอฟท์แวร์แห่งชาติ
- โครงการฝึกอบรมเชิงปฏิบัติการ หัวข้อ "Strategy Map & Balanced Scorecard" ของสำนักงานส่งเสริมอุตสาหกรรม ซอฟท์แวร์แห่งชาติ
- โครงการ "เทคนิคการสร้างสรรค์ e-Book" ของ สำนักงานอุทยานการเรียนรู้ สังกัดสำนักงานบริหารและพัฒนาองค์ความรู้ (องค์การมหาชน)
- โครงการ SME Account @ Click ของสำนักงานส่งเสริมวิสาหกิจขนาดกลางและขนาดย่อม จัดขึ้นระหว่างปี 2549-2551
- โครงการมหกรรมของกินของใช้ไทยแลนด์ ของสำนักงานส่งเสริมวิสาหกิจขนาดกลางและขนาดย่อม จัดขึ้นระหว่างปี 2549-2551

นอกจากนี้ บริษัทฯ ยังมีงานสัมมนาที่บริษัทฯ จัดขึ้นเอง ได้แก่ งาน Smart Business Day ซึ่งจัดขึ้นทุกปี โดยเริ่มจัด ครั้งแรกเมื่อปี 2548 เป็นงานสัมมนาในเชิงบริหารและการจัดการธุรกิจ โดยมีหัวข้อที่แตกต่างกันไปในแต่ละครั้ง โดยมุ่งเน้นใน การนำเสนอข้อมูลให้สอดคล้องกับความต้องการของผู้เข้าฟังในแต่ละกลุ่มเป้าหมาย โดยรายได้จะมาจากผู้สนับสนุน (Sponsor) ซึ่งเป็นผู้ผลิตสินค้าและบริการที่เกี่ยวเนื่องกับหัวข้อสัมมนาที่จัดขึ้น โดยผู้เข้าร่วมสัมมนาไม่ต้องเสียค่าใช้จ่ายใด ๆ

## 3.2.2.2 การตลาดและภาวะการแข่งขั**น**

## ึกลยุทธ์ทางการตลาด

1. กลยุทธ์ในการให้บริการ

บริษัทฯ ให้บริการจัดงานในรูปแบบต่าง ๆ ทั้งงานประชุมสัมมนา งานนิทรรศการ งานแสดงสินค้า และกิจกรรมทางการตลาด ต่างๆ ให้แก่ทั้งภาครัฐและภาคเอกชน โดยเน้นการจัดงานที่มีคุณภาพและครบวงจร โดยทีมงานของบริษัทฯ จะร่วมทำงาน กับลูกค้าอย่างใกล้ชิด เพื่อให้เข้าใจถึงวัตถุประสงค์และความต้องการของลูกค้า หลังจากนั้นทีมงานจะสร้างสรรค์และกำหนด รูปแบบกิจกรรมที่น่าสนใจ รูปแบบการจัดงาน สถานที่ในการจัดงาน การจัดหาวิทยากรรับเชิญผู้ทรงคุณวุฒิที่มีประสบการณ์ เพื่อให้เหมาะสมกับวัตถุประสงค์ในการจัดงานของลูกค้าแต่ละราย ทั้งนี้ บริษัทฯ จะมีการควบคุมคุณภาพในทุกขั้นตอนการ ทำงาน เพื่อสร้างสรรค์งานให้บรรลุตรงตามวัตถุประสงค์และความต้องการของลูกค้า

2. กลยุทธ์ด้านบุคลากร

บุคลากร เป็นส่วนสำคัญในการผลิตและสร้างสรรค์งานเพื่อให้ได้ผลงานที่มีคุณภาพและประสบความสำเร็จตามวัตถุประสงค์ ของการจัดงาน บริษัทฯ มีนโยบายในการส่งเสริมการพัฒนาความรู้และความคิดสร้างสรรค์ของบุคลากรอย่างต่อเนื่อง โดย บุคลากรของบริษัทฯ ได้รับการฝึกอบรมอย่างสม่ำเสมอทั้งภายในบริษัทฯ เข้าร่วมงานสัมมนาต่างๆ รวมทั้งการไปศึกษาดู งานในต่างประเทศ ทำ ให้บริษัทฯ มีทีมงานที่มีความชำนาญ มีความคิดริเริ่มสร้างสรรค์ ซึ่งเป็นปัจจัยสำคัญในการ สร้างสรรค์งานที่มีคุณภาพ

3. กลยุทธ์ในการเข้าถึงกลุ่มเป้าหมาย

การจัดงานในแต่ละครั้ง มีกลุ่มเป้าหมายของงาน (ผู้เข้าร่วมงาน) ที่แตกต่างกัน ดังนั้น การเข้าถึงกลุ่มเป้าหมายดังกล่าว จำเป็นจะต้องมีสื่อการประชาสัมพันธ์ที่ดี ทั้งนี้ บริษัทฯ มีช่องทางในการประชาสัมพันธ์งานสัมมนาหรืองานกิจกรรมต่างๆ ได้อย่างครบวงจร โดยสามารถใช้สื่อต่างๆ ของบริษัทฯ ได้แก่ นิตยสาร รายการวิทยุ E-mail และเว็บไซต์ ในการ

ประชาสัมพันธ์ ทำให้เข้าถึงผู้บริโภคได้อย่างกว้างขวางและมีความหลากหลาย นอกจากนี้ บริษัทฯ ยังมีฐานข้อมูลของ ผู้บริโภคจากสื่อต่างๆ ของบริษัทฯ ทำให้บริษัทฯ มีข้อได้เปรียบในการเข้าถึงกลุ่มเป้าหมาย

#### นโยบายและการกำหนดราคา

้การกำหนดราคาในการให้บริการจัดงานแต่ละงานจะพิจารณาจากกิจกรรม ขนาดและปริมาณของงาน รวมถึงระยะเวลาในการ ดำเนินการ

## ช่องทางการให้บริการ

้เนื่องจากบริษัทฯ ประกอบธุรกิจสื่อสิ่งพิมพ์มากว่า 20 ปี ทำให้บริษัทฯ มีความสัมพันธ์อันดีกับหลายกลุ่มธุรกิจโดยเฉพาะผู้ผลิต ้สินค้าไอทีมาอย่างยาวนาน ทำให้ลูกค้าส่วนใหญ่เชื่อมั่นในความรู้ และความเชี่ยวชาญของบริษัทฯ ดังนั้น จึงมีลูกค้าทั้งที่ลง โฆษณาในสื่อสิ่งพิมพ์ รวมทั้งที่เช่าบูธในงานแสดงสินค้าของบริษัทฯ มอบความไว้วางใจในการว่าจ้างบริษัทฯ เพื่อจัด .<br>Workshop รวมทั้งจัดประชุมสัมมนาต่าง ๆ อย่างสม่ำเสมอ นอกจากนี้ บริษัทฯ ยังมีทีมงานที่ติดตามข่าวสารต่าง ๆ เพื่อนำเสนอ ้บริการของบริษัทฯ ให้เป็นที่รู้จักเพิ่มเติม สำหรับลูกค้าที่เป็นหน่วยงานราชการและรัฐวิสาหกิจ บริษัทฯ จะติดตามข้อมูลการ ประมูลงานจากเว็บไซต์ของหน่วยงานราชการ เพื่อเข้าร่วมการประมูล

## ลูกค้าเป้าหมาย

้ลูกค้าเป้าหมายของการให้บริการจัดงานแบ่งออกเป็น 2 ประเภท ดังนี้

- 1. กลุ่มธุรกิจเอกชน เช่น ธนาคารกสิกรไทย จำกัด (มหาชน) บริษัท ไมโครซอฟท์ (ประเทศไทย) จำกัด บริษัท อินเทล ไมโครอิเล็กทรอนิกส์ (ประเทศไทย) จำกัด บริษัท แคนนอน มาร์เก็ตติ้ง (ไทยแลนด์) จำกัด บริษัท เอเซอร์ คอมพิวเตอร์ จำกัด เป็นต้น
- 2. กลุ่มงานรัฐวิสาหกิจและหน่วยงานของรัฐ เช่น บริษัท กสท โทรคมนาคม จำกัด (มหาชน) บริษัท ไปรษณีย์ไทย จำกัด ้สำนักงานอุทยานการเรียนรู้ สำนักงานส่งเสริมวิสาหกิจขนาดกลางและขนาดย่อม สำนักงานส่งเสริมอุตสาหกรรมซอฟท์แวร์ แห่งชาติ ศูนย์เทคโนโลยีอิเล็กทรอนิกส์และคอมพิวเตอร์แห่งชาติ เป็นต้น

## ภาวะการแข่งขัน

ธุรกิจการรับจัดสัมมนาและการบริหารการจัดงานเป็นธุรกิจที่มีแนวโน้มเติบโตอย่างต่อเนื่อง โดยองค์กรต่างๆ ให้ความสำคัญแก่ ึการจัดงานต่างๆ มากขึ้น เนื่องจากการจัดงานดังกล่าวสามารถเข้าถึงกลุ่มเป้าหมายได้อย่างชัดเจนและสามารถสร้าง ้ความสัมพันธ์และประสบการณ์ร่วมกับกลุ่มเป้าหมายดังกล่าว จึงทำให้ได้ผลลัพธ์ที่คุ้มค่าและได้ผลในหลายมิติทั้งในด้านการให้ ้ความรู้ การโฆษณาประชาสัมพันธ์ รวมทั้งการขาย ทำให้ผู้ประกอบการหลายรายเปลี่ยนมาใช้การจัดสัมมนาและกิจกรรมต่างๆ ในการทำการตลาดมากขึ้น

้สำหรับผู้ประกอบการในธุรกิจการรับจัดสัมมนาและการบริหารการจัดงานนั้น มีการแข่งขันค่อนข้างสูงและมีผู้ประกอบการจำนวน ้มาก เนื่องจากการเข้าสู่ธุรกิจไม่ได้ยากนัก โดยมีทั้งบริษัทขนาดใหญ่ เช่น บริษัทผู้ผลิตรายการโทรทัศน์และรายการบันเทิง ้รวมถึงเอเยนซี่โฆษณา เป็นต้น และบริษัทขนาดเล็กทั่วไปที่มีบุคลากรไม่มาก อย่างไรก็ตาม การจัดงานจำเป็นต้องอาศัย ี ประสบการณ์ และความเชี่ยวชาญในการทำงานในระดับสูง นอกจากนี้ เนื่องจากฐรกิจการจัดสัมมนาและการบริหารการจัดงาน เป็นธุรกิจที่มีความหลากหลาย มีลูกค้าหลายประเภทและมีเนื้อหาที่แตกต่าง ทำให้ผู้ประกอบการแต่ละรายมีความเชี่ยวชาญและ สายสัมพันธ์ที่ต่างกันออกไป

้ บริษัทฯ มีความเชี่ยวชาญและประสบการณ์ที่หลากหลาย โดยเฉพาะการจัดงานสัมมนาและการบริหารการจัดงานในด้านที่ ้เกี่ยวข้องกับด้านธุรกิจและด้านไอที ซึ่งบริษัทฯ สามารถให้บริการที่มีคุณภาพจนได้รับความไว้วางใจจากลูกค้าหลายกลุ่มทั้งใน ิภาครัฐและบริษัทเอกชนขนาดใหญ่ โดยบริษัทฯ มีความพร้อมทั้งในด้านระบบงานและบุคลากร มีฐานข้อมูลที่เกี่ยวข้องกับภาค ธุรกิจและด้านไอทีที่ครบวงจร และมีการเน้นการนำเสนอกิจกรรมในรูปแบบที่แปลกใหม่และมีความแตกต่างโดยเน้นความคิด สร้างสรรค์

## 3.2.2.3 การจัดหาผลิตภัณฑ์และบริการ

## ขั้นตอนในการจัดงาน

- 1. การออกแบบและวางแผนการจัดงาน บริษัทฯ จะมีการประชุมร่วมกับลูกค้าหรือหาข้อมูลรายละเอียดของงาน เพื่อวิเคราะห์วัตถุประสงค์ของงานและนำเสนอ ้วิธีการ กลุ่มเป้าหมาย วิทยากร สถานที่ วันเวลา งบประมาณ กลยุทธ์การตลาดและการขาย การประชาสัมพันธ์ และ แผนปฏิบัติการ ให้สอดคล้องกับความต้องการของลูกค้า
- 2. การเตรียมการก่อนการจัดงาน ้เมื่อโครงการได้รับอนุมัติจากผู้ว่าจ้างแล้ว บริษัทฯ จะจัดเตรียมการประชุมวางแผนการทำงานกับทุกฝ่ายที่เกี่ยวข้อง ้จัดเตรียมสถานที่และอุปกรณ์ ออกหนังสือเชิญวิทยากร เรียนเชิญกลุ่มเป้าหมายเข้าร่วมงาน และจัดเตรียมช่องทางการ ี่ สมัครโดยการรับลงทะเบียนผ่านเว็บไซต์หรือทางโทรสาร ขึ้นอยู่กับความต้องการของลูกค้า รวมถึงจัดเตรียมสื่อโฆษณาและ ช่องทางในการประชาสัมพันธ์
- 3. ภายหลังการจัดงาน ภายหลังจากการจัดงาน บริษัทฯ จะจัดทำรายงานผลการสัมมนาและประชมสรปผลงานร่วมกับผ้ว่าจ้าง

# ต้นทุนการจัดงาน

ในส่วนของต้นทุนการจัดงาน ค่าใช้จ่ายหลัก คือ ค่าเช่าสถานที่ ค่าตกแต่ง ค่าสื่อประชาสัมพันธ์และโฆษณา ค่ากิจกรรมทาง การตลาด และค่าวิทยากร ซึ่งจะแตกต่างกันไปตามประเภทและรูปแบบของงาน

## 3.3 สื่อดิจิตอลและสื่ออื่น

#### ลักษณะผลิตภัณฑ์หรือบริการ  $3.3.1$

สื่อดิจิตอล ถือเป็นช่องทางใหม่ในการนำเสนอเนื้อหา ข้อมูลและข่าวสารต่างๆ เพื่อตอบสนองความต้องการของ ้ผู้บริโภคที่รับรู้ข้อมูลผ่านช่องทางใหม่ ๆ เช่น อินเทอร์เน็ต โทรศัพท์มือถือ เป็นต้น โดยการรับรู้ข้อมูลข่าวสารทางสื่อดิจิตอลเป็น ้ช่องทางที่กำลังเติบโตอย่างรวดเร็วและมีแนวโน้มที่จะเติบโตอย่างต่อเนื่องในอนาคต ดังนั้น บริษัทฯ จึงเล็งเห็นถึงความสำคัญใน การพัฒนาผลิตภัณฑ์และบริการสำหรับสื่อรูปแบบใหม่ เพื่อรองรับการเปลี่ยนแปลงของเทคโนโลยีและการรับรู้ข้อมูลข่าวสารของ ประชาชน

ผลิตภัณฑ์หลักของสื่อดิจิตอลของบริษัทฯ คือการพัฒนาเว็บไซต์ซึ่งปัจจุบัน บริษัทฯ ได้พัฒนาเว็บไซต์ขึ้นทั้งสิ้น 8 เว็บไซต์ โดยมีรายละเอียดดังนี้

 $\overline{1}$ www.arip.co.th

้เริ่มดำเนินการตั้งแต่ปี 2542 โดยเป็นเว็บไซต์แหล่งข้อมูลความรู้ทางด้านไอที และคอนซูเมอร์ อิเล็กทรอนิกส์ที่ใหญ่ ีที่สุดของประเทศไทยแหล่งหนึ่ง ด้วยเนื้อหาข่าวสารและบทความกว่า 100,000 รายการ โดยมีเนื้อหาหลากหลายประกอบด้วย ข่าวสารความเคลื่อนไหวที่ให้ผู้บริโภคสามารถติดตามเทคโนโลยีที่เปลี่ยนแปลงอย่างรวดเร็ว ซึ่งเน้นการ Update ข่าวสารเป็น ี รายวัน มีการนำเสนอข้อมูลเคล็ดลับและเทคนิค (Tip & Technique) บทความต่างๆ ที่น่าสนใจ และบททดสอบผลิตภัณฑ์ใหม่ ๆ ้เพื่อช่วยในการตัดสินใจเลือกซื้อสินค้าไอที และคอนซูเมอร์ อิเล็กทรอนิกส์ได้อย่างรวดเร็ว โดยมีการนำเสนอเนื้อหาในรูปแบบ Multimedia Contents ทั้งภาพและเสียง รวมทั้งสังคมออนไลน์ ทั้งในรูปแบบของ Web blog และการติดตามทาง Facebook และ Twitter

#### $2.$ www.thaimail.com

เริ่มดำเนินการตั้งแต่ปี 2541 โดยเป็นระบบอีเมล์บนอินเทอร์เน็ตแห่งแรกของประเทศไทย (Web Based Free Email System) เป็นระบบอีเมล์ที่ใช้งานได้ง่าย มีเมนูเป็นภาษาไทย ใช้งานได้ฟรี เพื่อให้คนไทยสามารถใช้ประโยชน์ จากอินเทอร์เน็ต ้ได้อย่างเต็มที่ ทั้งนี้ อีเมล์ได้กลายเครื่องมือสื่อสารที่มีประโยชน์และมีความสำคัญเป็นอย่างมาก ทั้งต่อชีวิตประจำวัน การศึกษา

ี สังคม ธุรกิจ และกิจกรรมอื่นๆ ปัจจุบันไทยเมล์มีสมาชิกที่ลงทะเบียนอยู่มากกว่า4,000,000 บัญชี (account) นอกจากนี้ ยังมี บริการห้องสนทนา (Chatroom) ให้กับผู้ใช้อีกด้วย

#### $\overline{3}$ . www.buzzidea.tv

้เริ่มดำเนินการตั้งแต่ปี 2551 โดยเป็นสถานีทีวีออนไลน์ที่ให้ข่าวสาร สาระความรู้ ตลอดจนไอเดียดีๆ ในรูปแบบของ ี คลิปวีดีโอ ทั้งในเรื่องของเทคโนโลยี ไอที Gadget ต่าง ๆ ทั้งทางด้าน ธุรกิจ การตลาด ตลอดจนวิถีชีวิตในยุคดิจิตอล ปัจจุบันมี คลิปวีดีโอมากกว่า 1.000 คลิป

 $\overline{4}$ . www.thdomain.com

เริ่มดำเนินการตั้งแต่ปี 2543 เป็นศูนย์บริการพาณิชย์อิเล็กทรอนิกส์ สำหรับให้บริการจดทะเบียนชื่อโดเมนเนมที่ ี่ สะดวก รวดเร็ว และปลอดภัย มาตรฐานระดับโลก โดยบริษัทฯ เป็นตัวแทนในการให้บริการจดโดเมนเนมของ Internet Corporation for Assigned Names and Numbers (ICANN) ซึ่งเป็นหน่วยงานระดับสากลที่มีหน้าที่หลักในการบริหารดูแล อินเทอร์เน็ต

#### 5 www.comtodaymag.com

เริ่มดำเนินการตั้งแต่ปี 2552 เพื่อประชาสัมพันธ์นิตยสาร COMPUTER.TODAY และขยายฐานผู้อ่านไปยังผู้บริโภคที่ ้รับรู้ข้อมูลข่าวสารไอที่ผ่านอินเทอร์เน็ตเพิ่มมากขึ้น รวมทั้งเป็นสื่อกลางในการสื่อสารกับผู้อ่านนิตยสารของบริษัทฯ

## www.commart.co.th

เริ่มดำเนินการตั้งแต่ปี 2550 เพื่อประชาสัมพันธ์นิตยสาร COMMART รวมทั้งมีรายงานข่าวสารความเคลื่อนไหวของ ็ตลาดสินค้าไอที บทความที่เกี่ยวกับเทคโนโลยีต่างๆ รวมทั้งผลการทดสอบผลิตภัณฑ์ไอทีใหม่ๆ นอกจากนี้ ในช่วงก่อนการ จัดงานแสดงสินค้าของบริษัทฯ 1-2 เดือน จะช่วยประชาสัมพันธ์งานแสดงสินค้าของบริษัทฯ ด้วย

#### www.commartthailand.com  $\overline{7}$ .

เริ่มดำเนินการตั้งแต่ปี 2543 เพื่อประชาสัมพันธ์งานแสดงสินค้าของบริษัทฯ โดยมีข้อมูลโปรโมชั่นต่างๆ กิจกรรม ภายในงาน และรายชื่อผู้ประกอบการที่เข้าร่วมแสดงสินค้าในงาน

#### www.cemartthailand.com 8.

้เริ่มดำเนินการตั้งแต่ปี 2553 เพื่อประชาสัมพันธ์งานแสดงสินค้า CEMART โดยมีข้อมูลโปรโมชั่นต่างๆ กิจกรรม ภายในงาน และรายชื่อผู้ประกอบการที่เข้าร่วมแสดงสินค้าในงาน

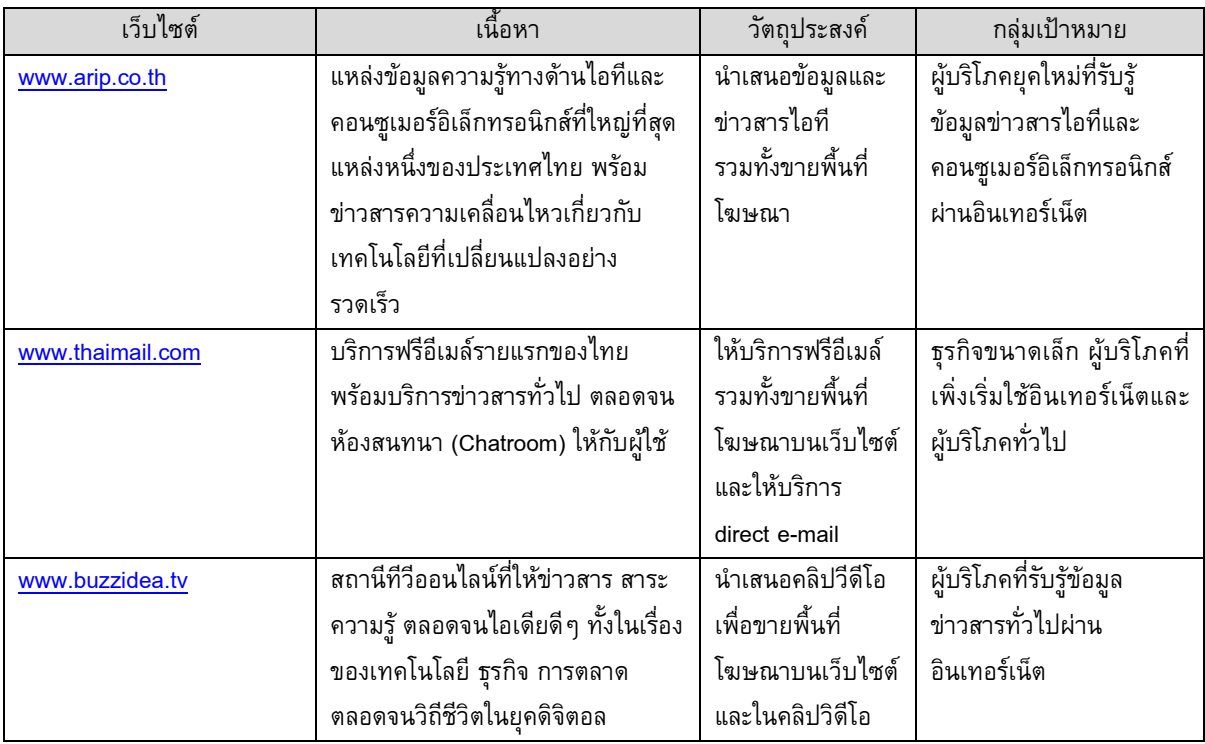

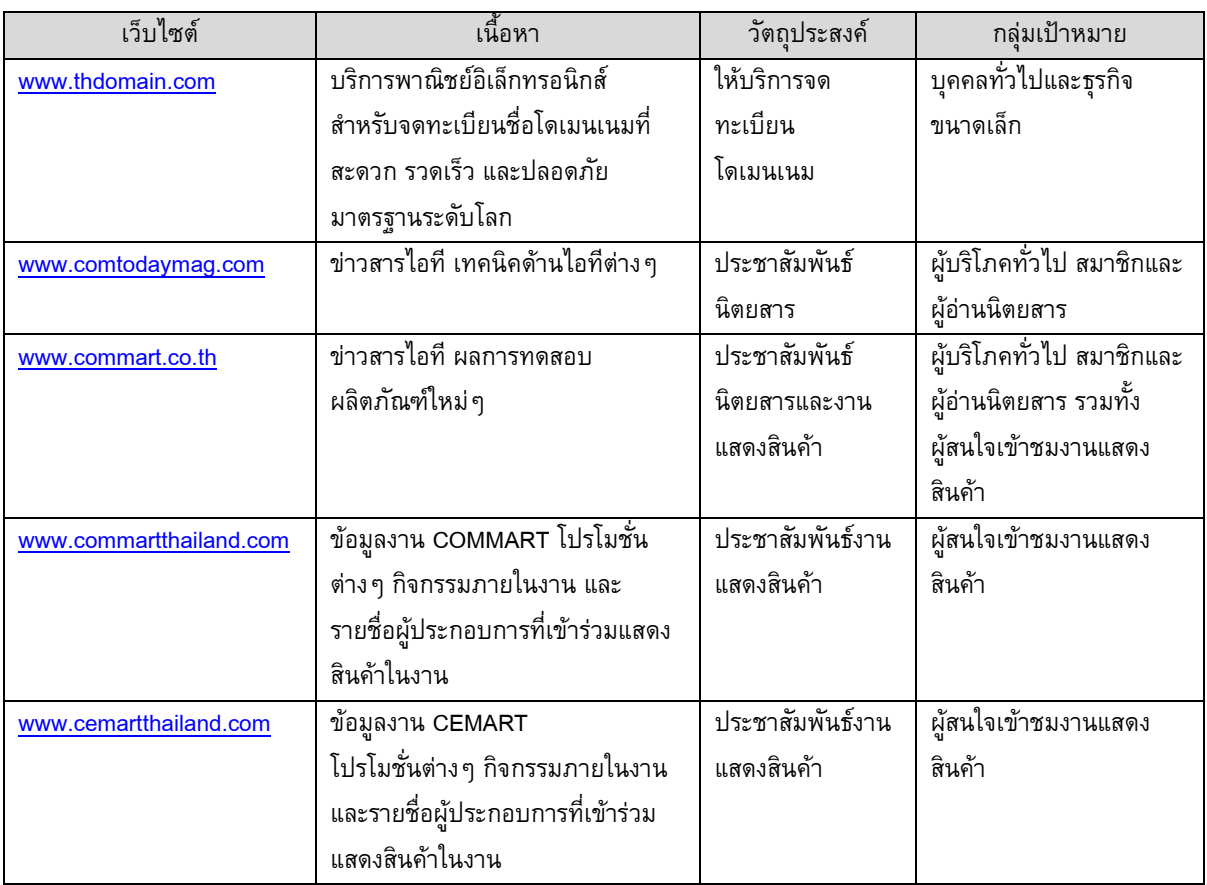

## 3.3.2 การตลาดและภาวะการแข่งขัน

## กลยุทธ์ในการแข่งขัน

1. กลยุทธ์ด้านเนื้อหา

้ บริษัทฯ เน้นการนำเสนอเนื้อหาที่มีคุณภาพ น่าสนใจ และทันเหตุการณ์ ในการดึงดูดจำนวนผู้เข้าชมและสร้างความนิยม ให้แก่เว็บไซต์ของบริษัทฯ ซึ่งเป็นปัจจัยที่ผู้ประกอบการเลือกในการใช้งบโฆษณา ทั้งนี้ บริษัทฯ เป็นผู้มีประสบการณ์ในการ สร้างสรรค์สื่อสิ่งพิมพ์มายาวนานทำให้มีข้อได้เปรียบในด้านฐานข้อมูลที่สามารถนำมาใช้และได้รับความน่าเชื่อถือในเชิงของ ้เนื้อหาที่นำเสนอ โดยบริษัทฯ มีนโยบายในการสร้างสรรค์เนื้อหาที่มีคุณภาพและมีความถูกต้อง นอกจากนี้ บริษัทฯ มีการ ้นำเสนอเนื้อหาข่าวสารที่รวดเร็วและทันเหตุการณ์ มีการครอบคลุมเนื้อหาหลากหลาย โดยเน้นนำเสนอข่าวสาร บทความที่ น่าสนใจ เทคนิคต่างๆ ที่นำไปใช้ได้จริง รวมถึงมีเน้นการตอบโต้ (Interact) กับผู้เข้าชมอยู่ตลอด ซึ่งเป็นการสร้างความ ประทับใจและแรงจูงใจในการติดตามเว็บไซต์และข่าวสารจากบริษัทฯ

- 2. กลยุทธ์ด้านรูปแบบและประสิทธิภาพของเว็บไซต์ บริษัทฯ มีการติดตามเพื่อพัฒนาระบบการใช้งานและรูปแบบของเว็บไซต์ให้ก้าวทันเทคโนโลยีใหม่ๆ อยู่เสมอ เช่น การ ี พัฒนาให้เว็บไซต์ <u>www.arip.co.th</u> รองรับการเข้าชมจากอุปกรณ์พกพา เช่น Smartphone, Tablet เป็นต้น นอกจากนี้ ึบริษัทฯ มีการเก็บรวบรวมสถิติจำนวนผู้เข้าชมเว็บไซต์ และข้อคิดเห็นจากผู้เข้าชมเว็บไซต์ รวมทั้งสมาชิกเว็บไซต์ของ ้ บริษัทฯ เพื่อประเมินความนิยมของแต่ละเว็บไซต์ และใช้เป็นแนวทางในการพัฒนาต่อไป
- 3. กลยุทธ์ด้านรูปแบบการขาย

่ ในการซื้อโฆษณาในเว็บไซต์ต่างๆ ของบริษัทฯ ลูกค้าสามารถเลือกรูปแบบการลงโฆษณาได้หลากหลายรูปแบบตามความ ี ต้องการและงบประมาณของลูกค้า เช่น การลงโฆษณาบนพื้นที่ในเว็บไซต์ การโฆษณาแฝง (Tie-in) ในเนื้อหาบทความหรือ รายการ การโฆษณาก่อนและหลังรายการทีวีออนไลน์ของบริษัทฯ เป็นต้น

## นโยบายและการกำหนดราคา

สำหรับราคาการลงโฆษณาในเว็บไซต์ต่างๆ ของบริษัทฯ จะเป็นไปตาม Price List ซึ่งพิจารณาจากสภาวะการแข่งขัน ความนิยม ของเว็บไซต์และการเข้าถึงผู้เข้าชมที่เป็นกลุ่มเป้าหมาย นอกจากนี้ บริษัทฯ มีการลดราคาให้ลูกค้าที่ลงโฆษณาเป็น Package เช่น ลงโฆษณาในหลายเว็บไซต์ของบริษัทฯ อีกด้วย

#### ช่องทางการให้บริการโฆษณา

บริษัทฯ มีฝ่ายเว็บไซต์และนิวมีเดียที่รับผิดชอบในการเข้าพบลูกค้าเพื่อนำเสนอรูปแบบการลงโฆษณาต่างๆ ในเว็บไซต์ของ บริษัทฯ โดยอาศัยความสัมพันธ์อันดีของบริษัทฯ ที่มีกับลูกค้าโฆษณาในสื่อสิ่งพิมพ์ และลูกค้าเช่าบูธในงานแสดงสินค้า

## ึกลุ่มลูกค้าเป้าหมาย

กลุ่มลูกค้าเป้าหมายสามารถแบ่งได้เป็น 2 กลุ่ม คือ

- 1. กลุ่มผู้เข้าชม เป็นผู้บริโภคที่สนใจรับรู้ข่าวสารผ่านอินเทอร์เน็ต รวมทั้งสื่ออินเตอร์แอคทีฟต่างๆ
- 2. กลุ่มลูกค้าที่ซื้อโฆษณา ประกอบด้วย
	- ลูกค้าโดยตรง เป็นกลุ่มลูกค้าที่เป็นเจ้าของสินค้าที่มีความสนใจที่จะลงโฆษณา ทั้งนี้ ลูกค้าเป้าหมายของเว็บไซต์ <u>www.arip.co.th</u> คือกลุ่มผู้ผลิตสินค้าไอทีและคอนซูเมอร์อิเล็กทรอนิกส์ ในขณะที่ลูกค้าเป้าหมายของเว็บไซต์ <u>www.thaimail.com</u> และ <u>www.buzzidea.tv</u> จะรวมถึงกลุ่มลูกค้าที่เป็นผู้ผลิตสินค้าและบริการทั่วไป ไม่เฉพาะเจาะจง เป็นกลุ่มผู้ผลิตสินค้าไอทีและคอนซูเมอร์อิเล็กทรอนิกส์
	- กลุ่มลูกค้าที่เป็นบริษัทโฆษณา (Agency) โดยบริษัทโฆษณาจะซื้อเนื้อที่โฆษณา และจะเป็นผู้เสนอการจัดสรรและวาง แผนการใช้สื่อโฆษณาของลูกค้าผู้เป็นเจ้าของสินค้า

## ภาวะอุตสาหกรรมธุรกิจออนไลน์

พฤติกรรมของผู้บริโภคได้มีการเปลี่ยนแปลงไปโดยมีการให้ความสำคัญกับการใช้งานไอทีในชีวิตประจำวันมากขึ้น ไม่ ว่าจะเป็นการรับข้อมูลข่าวสารทางอินเทอร์เน็ตและการติดต่อสื่อสารทางสังคมออนไลน์ (Social Network) ที่มีบทบาทเพิ่มขึ้น นอกเหนือจากการใช้งานเพื่อค้นหาข้อมูลและรับส่ง E-mail โดยผู้บริโภคได้ใช้เวลากับไอทีในชีวิตประจำวัน มากขึ้นเรื่อยๆ โดย จากข้อมูลของศูนย์เทคโนโลยีอิเล็กทรอนิกส์และคอมพิวเตอร์แห่งชาติ ในปี 2551 มีจำนวนผู้ใช้อินเทอร์เน็ตของประเทศไทย ประมาณ 16.1 ล้านคน เพิ่มขึ้นจากปี 2550 ที่มีประมาณ 13.4 ล้านคน ซึ่งมีอัตราเติบโตอยู่ที่ร้อยละ 20 นอกเหนือจากพฤติกรรม ของผู้บริโภคที่เปลี่ยนมารับข้อมูลผ่านสื่อออนไลน์แล้ว ยังมีปัจจัยอื่นๆ ที่สนับสนุนอัตราการเติบโตของจำนวนผู้ใช้อินเทอร์เน็ต อย่างต่อเนื่อง ได้แก่ นโยบายของภาครัฐที่มุ่งส่งเสริมการใช้งานอินเทอร์เน็ต การขยายการลงทุนในเครือข่ายอินเทอร์เน็ตให้ ครอบคลุมต่างจังหวัดมากขึ้น การพัฒนาเทคโนโลยีอุปกรณ์เคลื่อนที่ที่ทำงานผ่านเครือข่ายไร้สาย (Wireless Device) และการ แข่งขันของผู้ประกอบการทำให้อัตราค่าบริการอินเทอร์เน็ตในปัจจุบันอยู่ในระดับที่ไม่สูง ทำให้ผู้บริโภคมีโอกาสที่จะได้ใช้ อินเทอร์เน็ตมากขึ้น

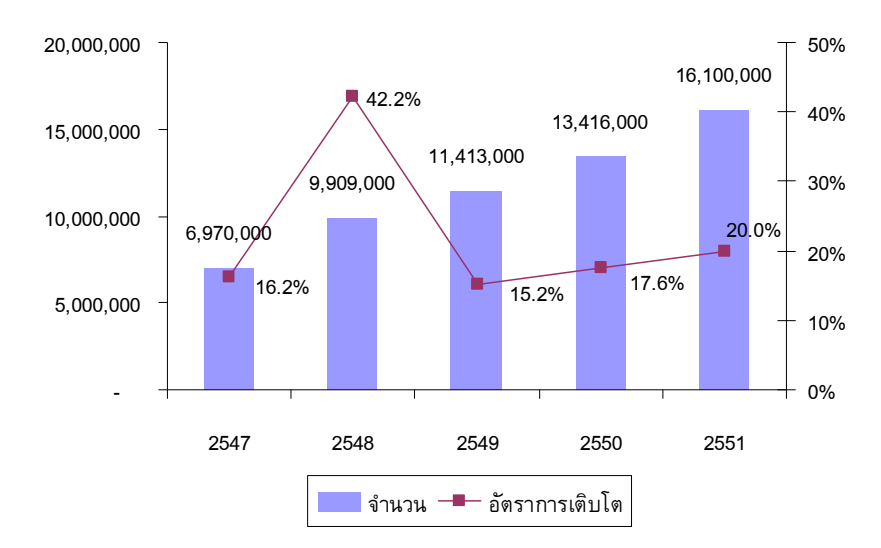

# ้จำนวนผู้ใช้อินเทอร์เน็ตในประเทศไทย ปี 2547-2551

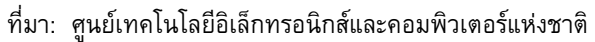

ือย่างไรก็ตาม เมื่อเปรียบเทียบอัตราการเติบโตของการใช้อินเทอร์เน็ต (Internet Penetration Rate) กับประเทศในกลุ่มอาเซียน ี พบว่าประเทศไทยยังคงมีอัตราการใช้อินเทอร์เน็ตที่ค่อนข้างต่ำ โดยข้อมูลจาก <u>www.internetworldstats.com</u> ณ วันที่ 30 ้มิถุนายน 2553 ประเทศไทยมีอัตราการใช้อินเทอร์เน็ตที่ประมาณ 24.4% ของจำนวนประชากรทั้งหมด ในขณะที่ประเทศ ้สิงคโปร์ มาเลเซียและเวียดนามมีอัตราการใช้อินเทอร์เน็ตประมาณ 72.4%, 65.7% และ 25.7% ตามลำดับ ขณะที่เมื่อพิจารณา ้ถึงการกระจุกตัวของจำนวนผู้ใช้อินเทอร์เน็ตในประเทศไทย พบว่า ส่วนใหญ่จะกระจุกตัวอยู่ในเขตเมือง จึงทำให้ประเทศไทยมี โอกาสในการเพิ่มการกระจายการใช้อินเทอร์เน็ตในพื้นที่ต่างๆ ทั่วประเทศได้อีกมาก

ี จำนวนผู้ใช้อินเทอร์เน็ตที่เพิ่มขึ้นย่อมทำให้กลุ่มเป้าหมายที่นิยมสื่อสารด้วยโฆษณาออนไลน์เพิ่มขึ้นด้วย โดยสื่ออินเทอร์เน็ตถือ ้เป็นสื่อสมัยใหม่ที่เริ่มได้รับความนิยม ถึงแม้ว่าจะมีเม็ดเงินโฆษณาไม่สูงนักเมื่อเทียบกับสื่อหลัก ได้แก่ โทรทัศน์ หนังสือพิมพ์ ีวิทยุ นิตยสาร เป็นต้น โดยจากข้อมูลของ Nielsen Media Research มีเม็ดเงินเพียงร้อยละ 0.3 ของเม็ดเงินโฆษณาทั้งหมดใน ปี 2552 แต่มีอัตราการเติบโตที่สูงอย่างก้าวกระโดด โดยในปี 2552 มีเม็ดเงินโฆษณาผ่านสื่ออินเทอร์เน็ตประมาณ 259 ล้านบาท ้ เพิ่มขึ้นจากปี 2551 ซึ่งมีเม็ดเงินประมาณ 172 ล้านบาท คิดเป็นอัตราเติบโตที่ร้อยละ 50.6 ในขณะที่สื่อหลักอื่นๆ เช่น หนังสือพิมพ์ วิทย และนิตยสาร มีเม็ดเงินโฆษณาลดลงคิดเป็นอัตราการลดลงร้อยละ 7.41 ร้อยละ 11.08 และร้อยละ 12.9 ีตามลำดับ เนื่องจากสื่ออินเทอร์เน็ตสามารถเข้าถึงกลุ่มเป้าหมายได้ชัดเจน โดยเฉพาะกลุ่มผู้บริโภคในเมืองและผู้บริโภครุ่นใหม่ ้ เพราะสามารถเข้าถึงตัวผู้บริโภคได้ง่าย มีราคาถูกกว่าสื่อในช่องทางอื่นๆ

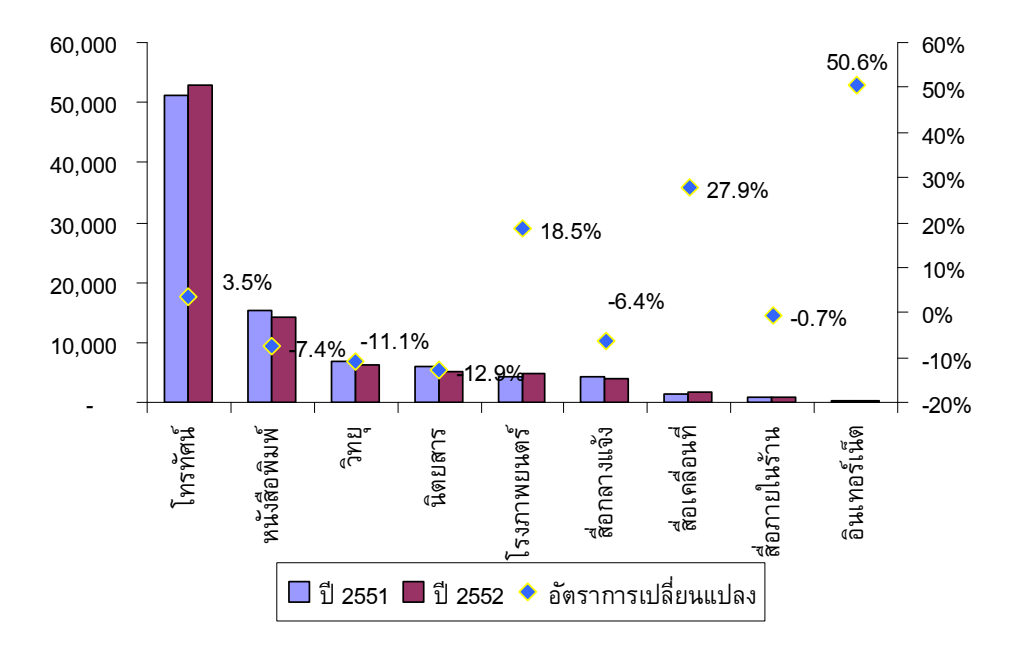

#### ้มูลค่าและอัตราการขยายตัวของอุตสาหกรรมโฆษณาเปรียบเทียบปี 2551-2552

ที่มา : Nielsen Media Research

้สำหรับแนวโน้มการเติบโตของสื่อสมัยใหม่ ศูนย์วิจัยกสิกรไทยคาดว่ายังคงมีอัตราการเติบโตสูง โดยมองว่าสื่อที่น่าจะมีการ ้เติบโตได้ดี คือ สื่อดิจิตอล ซึ่งเป็นสื่อที่เกิดขึ้นตามพัฒนาการของเทคโนโลยีที่มีแนวโน้มการเติบโตอย่างต่อเนื่อง เช่น เว็บไซต์ ี เอ็มเอสเอ็น (MSN) E-mail และโทรศัพท์เคลื่อนที่ เนื่องจากสื่อดิจิตอลสามารถเจาะจงไปยังกลุ่มบริโภคในเมืองและผู้บริโภครุ่น ใหม่ เพราะมีความสะดวก สามารถเข้าถึงตัวผู้บริโภคได้ง่าย มีราคาถูก สามารถสร้างกระแสการบอกต่อของผู้บริโภคได้อย่าง ้รวดเร็วเมื่อเทียบกับสื่อโฆษณาประเภทอื่นๆ ตลอดจนสามารถระบุกลุ่มเป้าหมายได้ชัดเจนกว่าสื่ออื่นๆ นอกจากนี้ กลุ่มเป้าหมายยังมีแนวโน้มเพิ่มสูงขึ้นอย่างต่อเนื่อง ทั้งนี้ สินค้าที่ใช้สื่อดิจิตอลสูงสุด 3 อันดับแรก ได้แก่ สินค้าอุปโภคบริโภค ี สถาบันการเงิน และสินค้าเทคโนโลยีและการสื่อสารต่าง ๆ

้สำหรับผู้ประกอบการ ปัจจุบันมีการเปิดเว็บไซต์เป็นจำนวนมาก เนื่องจากทำได้ไม่ยากนัก อย่างไรก็ตาม สำหรับเว็บไซต์ที่เน้น ่ นำเสนอข้อมูลข่าวสารด้านไอทีและมีการจัดทำฐานข้อมูลขนาดใหญ่นั้น ยังคงมีจำนวนจำกัด เนื่องจากผู้ประกอบการจำเป็น ้จะต้องมีความพร้อมในการสร้างฐานข้อมูล การให้ข่าวสารที่รวดเร็ว มีเนื้อหาที่น่าติดตามและสามารถนำไปใช้ประโยชน์ได้จริง ้ดังนั้น จึงไม่ใช่เรื่องง่ายที่จะสร้างฐานผู้เข้าชมและความนิยมของเว็บไซต์ขึ้นมา ทั้งนี้ บริษัทฯ มีประสบการณ์ในการผลิตสื่อ ้สิ่งพิมพ์ด้านฐรกิจ โดยเฉพาะอย่างยิ่งด้านไอที ที่ยาวนานกว่า 20 ปี จึงมีข้อได้เปรียบที่มีความพร้อมในด้านเนื้อหาและความ ้น่าเชื่อถือ โดยบริษัทฯ ได้นำเนื้อหาและฐานข้อมูลที่มีมาพัฒนาต่อยอดเป็นผลิตภัณฑ์และบริการผ่านสื่อรูปแบบใหม่ โดย <u>www.arip.co.th</u> ถือเป็นเว็บไซต์ไทยที่มีแหล่งข้อมูลความรู้ทางด้านไอที และคอนซูเมอร์ อิเล็กทรอนิกส์ที่ใหญ่ที่สุดแหล่งหนึ่ง ้สำหรับเว็บไซต์ไทยอื่นๆ ที่มีข้อมูลด้านไอที และคอนซูเมอร์ อิเล็กทรอนิกส์ เช่น www.i3.in.th, www.ecommerce-ี magazine.com เป็นต้น ในขณะที่เว็บไซต์ไทยที่เป็นศูนย์รวมวีดีโอคลิปต่างๆ เพื่อนำเสนอข่าวสารและข้อมูลที่น่าสนใจต่างๆ ยังคงมีจำนวนจำกัด เช่น <u>www.fukduk.tv</u> และ www.duocore.tv เป็นต้น

ิสรุปเว็บไซต์คู่แข่งของบริษัทฯ

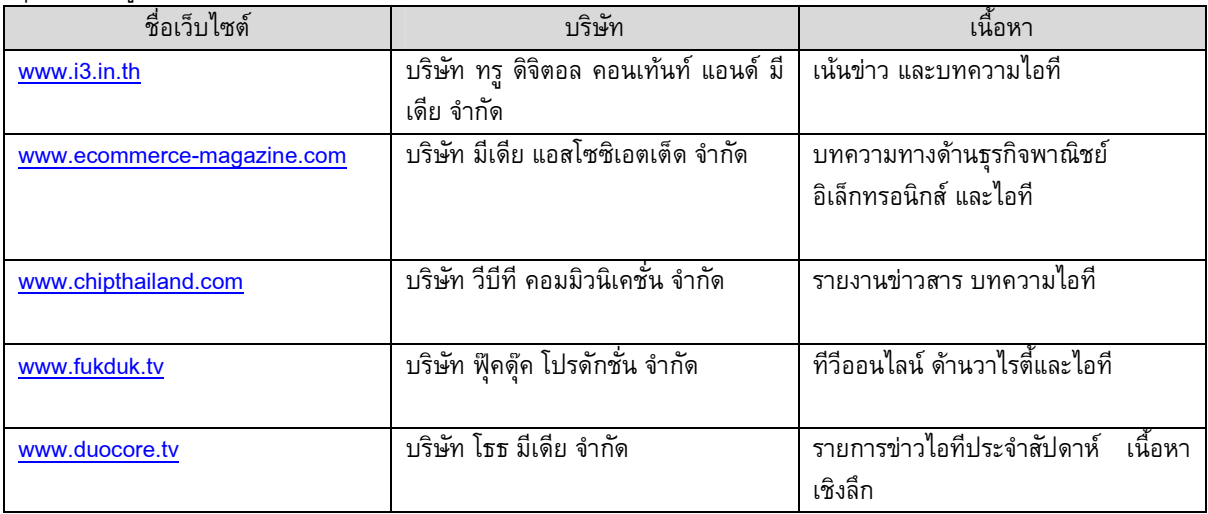

#### 3.3.1.3 การจัดหาผลิตภัณฑ์และบริการ

ขั้นตอนในการผลิตเว็บไซต์

- 1. ฝ่ายผลิต
- พัฒนาเว็บไซต์

ประกอบด้วย Web Programmer จะทำหน้าที่เขียนโปรแกรม ออกแบบและพัฒนาฐานข้อมูล และการใช้งาน (Application) ิบนเว็บไซต์ Web Designer ทำหน้าที่ออกแบบเว็บไซดและกราฟฟิคต่างๆ Web Editor ทำหน้าที่รับผิดชอบข้อมูล ข่าวสารบนเว็บไซต์ให้ทันต่อเหตุการณ์ และ Web Master ผู้ดูแลเว็บไซต์ในภาพรวม

คลิปวีดีโอ

ประกอบด้วย Producer ทำหน้าที่ควบคุมรายละเอียดการผลิต Script Writer ทำหน้าทีเขียน และแก้ไขบทสนทนาที่ใช้ใน ี การผลิตรายการทั้งในส่วนรายการของทางเว็บไซต์เอง และลูกค้า Creative ทำหน้าที่สร้างสรรค์รูปแบบการนำเสนอ เพื่อให้ ีวิดีโอทีผลิตออกมาสามารถสื่อสารตรงตามความต้องการ ช่างกล้อง ช่างเสียง / ไฟ ฝ่ายตัดต่อวิดีโอ ฝ่ายกราฟิกวิดีโอ

2 เนื้อเรื่อง

ในการผลิตเนื้อหาในเว็บไซต์ บริษัทฯ มีข้อได้เปรียบเนื่องจากสามารถรวบรวมเนื้อเรื่องจากฐานข้อมูลและเนื้อหาที่บริษัทฯ มีอยู่จากสื่อสิ่งพิมพ์ต่างๆ มาใช้ให้เกิดประโยชน์เพิ่มขึ้น อย่างไรก็ตาม เนื้อหาที่ใช้ในการผลิตนิตยสารและเนื้อหาที่นำขึ้น ้เว็บไซต์ยังคงมีความแตกต่างกันอยู่มาก เนื่องจากมีกลุ่มลูกค้าเป้าหมายที่แตกต่างซึ่งทำให้ข้อมูลข่าวสารที่ต้องการรับรู้มี ้ความแตกต่างเช่นกัน โดยรายละเอียดเนื้อหาในเว็บไซต์จะเน้นข้อมูลข่าวสารที่รวดเร็ว การเกาะกระแสในเรื่องที่แปลกใหม ี และมีการ Update ข่าวสารให้ทันต่อเหตุการณ์ โดย Web Editor จะเป็นผู้คิดรายละเอียดเนื้อหาข้อมูลข่าวสารที่นำเสนอซึ่งมี ี ความจำเป็นที่ต้องใช้ความรวดเร็วในการนำเสนอและการโต้ตอบกับผู้เข้าชม สำหรับการผลิตวีดีโอคลิป Web Editor จะเป็น ผู้ให้นโยบายโดยรวมในการจัดทำเนื้อหาของรายการและฝ่ายผลิตจะเป็นผู้ดำเนินการจัดทำ

## ต้นทุนการผลิต

ในส่วนของต้นทุนการผลิต ค่าใช้จ่ายหลัก คือ ต้นทุนบุคลากร อุปกรณ์คอมพิวเตอร์ Server และการบำรุงรักษาอุปกรณ์ดังกล่าว ในส่วนของการผลิตทีวีออนไลน์ จะมีต้นทุนการผลิตในส่วนของอุปกรณ์ที่ใช้ในการผลิตวิดีโอและค่าผู้ดำเนินรายการด้วย โดย บริษัทฯ จะจ่ายค่าตอบแทนสำหรับผู้ดำเนินรายการในรูปแบบของ ค่าจ้างต่อรายการ

ผลกระทบต่อสิ่งแวดล้อม  $-$  ไม่มี $-$ 

งานที่ยังไม่ส่งมอบ - ไม่มี -